Департамент внутренней и кадровой политики Белгородской области Областное государственное автономное профессиональное образовательное учреждение «Белгородский индустриальный колледж»

## Контрольно-оценочные средства по

# ПМ.01 «Разработка программных модулей программного обеспечения для компьютерных систем»

Специальность 09.02.03 «Программирование в компьютерных cистемах»

контрольно-оценочных средств разработан на основе Комплект государственного образовательного стандарта среднего Федерального 09.02.03 СПО образования  $\Pi$ O специальности профессионального «Программирование в компьютерных системах», профессионального модуля ПМ.01 «Разработка программных модулей программного обеспечения для компьютерных систем»

Рассмотрено предметно-цикловой комиссией «Информатики и ПОВТ» Протокол заседания № 1 От «31» августа 2017 г. Председатель цикловой комиссии /Сапожникова Г.В./ Cant-

Утверждаю Зам дыректора по УР Выручаева  $H.B.$ «31» августа 2017 г.

Организация-разработчик: ОГАПОУ «Белгородский индустриальный колледж»

Составитель:

Шершнева М.А.- преподаватель ОГАПОУ «Белгородский индустриальный колледж»

Департамент внутренней и кадровой политики Белгородской области Областное государственное автономное профессиональное образовательное учреждение «Белгородский индустриальный колледж»

# Контрольно-оценочные средства по

# ПМ.01 «Разработка программных модулей программного обеспечения для компьютерных систем»

Специальность 09.02.03 «Программирование в компьютерных системах»

Белгород 2018г.

разработан Комплект контрольно-оценочных средств на основе образовательного стандарта среднего Федерального государственного СПО 09.02.03 специальности профессионального образования  $\Pi$ <sup>O</sup> «Программирование в компьютерных системах», профессионального модуля ПМ.01 «Разработка программных модулей программного обеспечения для компьютерных систем»

Рассмотрено предметно-цикловой комиссией «Информатики и ПОВТ» Протокол заседания № 1 От «31» августа 2018 г. Председатель цикловой комиссии / Третьяк И.Ю./

Утверждаю директора по УР - / Выручаева Н.В. «31» августа 2018 г.

ОГАПОУ Организация-разработчик: «Белгородский индустриальный колледж»

#### Составитель:

Шершнева М.А.- преподаватель ОГАПОУ «Белгородский индустриальный колледж»

#### Рецензенты:

Солдатенко М.Н. - преподаватель ОГАПОУ «Белгородский индустриальный колледж»

Каменецкий А.Н. - начальник отдела эксплуатации информационных технологий Филиала ПАО «МРСК Центра»-«Белгородэнерго»

#### **РЕЦЕНЗИЯ**

#### на фонд оценочных средств ПМ01 Разработка программных модулей программного обеспечения для компьютерных систем, для специальности 09.02.03 Программирование в компьютерных системах, разработанный Шершневой М.А., преподавателем ОГАПОУ «Белгородский индустриальный колледж»

Комплект фонда оценочных средств по профессиональному модулю ПМ01 «Разработка программных модулей программного обеспечения для компьютерных систем» разработан для обеспечения требований ФГОС СПО к **МИНИМУМУ** содержания  $\overline{M}$ ПОДГОТОВКИ  $\Pi$ <sup>O</sup> профессии 09.02.03 Программирование в компьютерных системах.

Комплект фонда оценочных средств включает в себя следующие разделы:

- 1. Общие положения
- 2. Результаты освоения модуля, подлежащие проверке
- 3. Формы контроля и оценивания элементов профессионального модуля
- 4. Оценка освоения теоретического курса профессионального модуля
- 5. Оценка по учебной и производственной практике
- 6. Контрольно-оценочные материалы для экзамена (квалификационного).

Комплекс включает оценку освоения теоретического курса профессионального модуля, в который входят: задания для оценки освоения МДК 01.01. Системное программирование, МДК 01.02. Прикладное программирование, МДК 01.03. Информационная безопасность. МДК 01.04 Пакеты прикладных программ, а также оценку учебной и производственной практик.

Требования к портфолио включают в себя перечень документов с описанием, которые необходимо предоставить для успешной сдачи квалификационного экзамена по модулю. В том числе Оценочную ведомость по профессиональному модулю и ряд приложений, подлежащих заполнению экзаменаторами.

Контрольно-измерительные материалы, входящие  $\, {\bf B}$ состав, соответствуют обязательному минимуму содержания ФГОС СПО по специальности 09.02.03 Программирование в компьютерных системах обучающихся учреждений среднего профессионального образования, дают возможность определить соответствие студентов конкретной квалификационной характеристике.

Комплект фонда оценочных средств по профессиональному модулю ПМ01 Разработка программных модулей программного обеспечения для компьютерных систем может быть использован в учебном процессе по специальности 09.02.03 Программирование в компьютерных системах в рамках подготовки специалистов по стандартам ФГОС СПО.

Начальник отдела эксплуатации информационных технологий Филиала ПАО «МРСК Центра»-«Белгородэнерго»

А.Н.Каменецкий  $\frac{1}{\pi}$ abujora 2017 r.

### **Содержание**

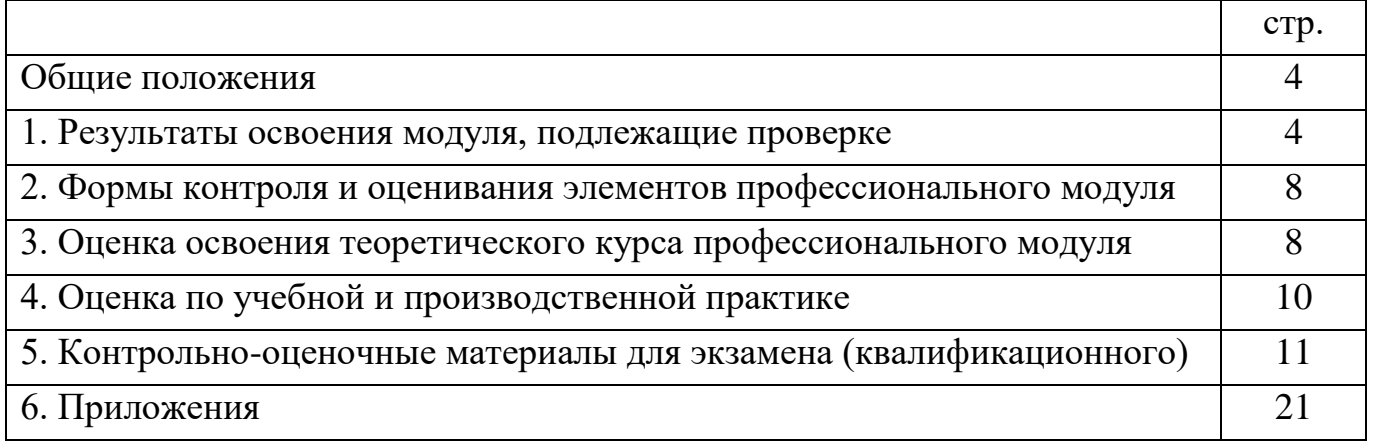

#### **Общие положения**

Результатом освоения профессионального модуля является готовность обучающегося к выполнению вида профессиональной деятельности Разработки программных модулей программного обеспечения для компьютерных систем и составляющих его профессиональных компетенций, а также общие компетенции, формирующиеся в процессе освоения ОПОП в целом.

Формой аттестации по профессиональному модулю является экзамен (квалификационный), проводимый в виде защиты портфолио обучающегося. Итогом экзамена является однозначное решение: «вид профессиональной деятельности освоен/не освоен».

#### **1. Результаты освоения модуля, подлежащие проверке**

#### **1.1. Профессиональные и общие компетенции**

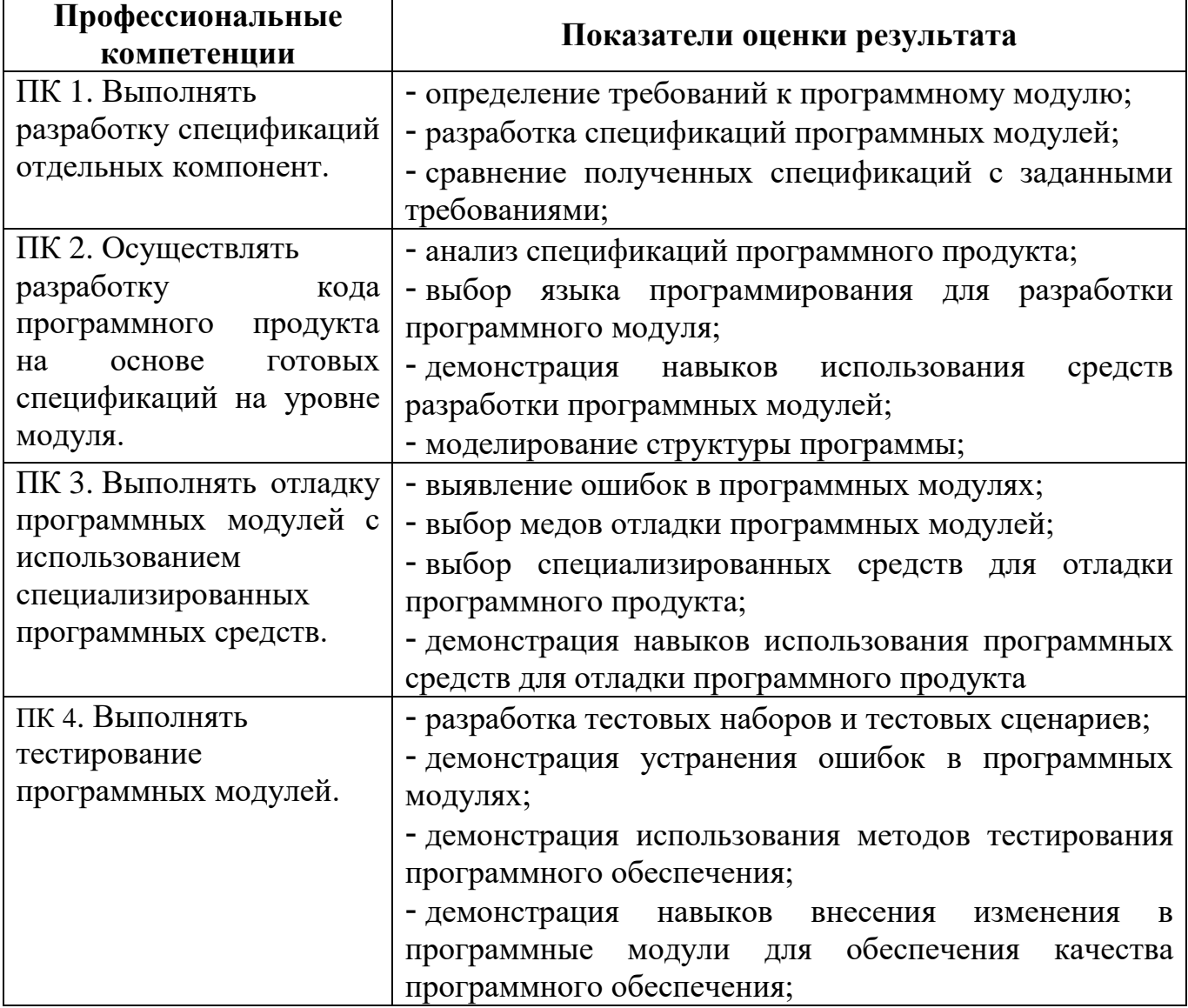

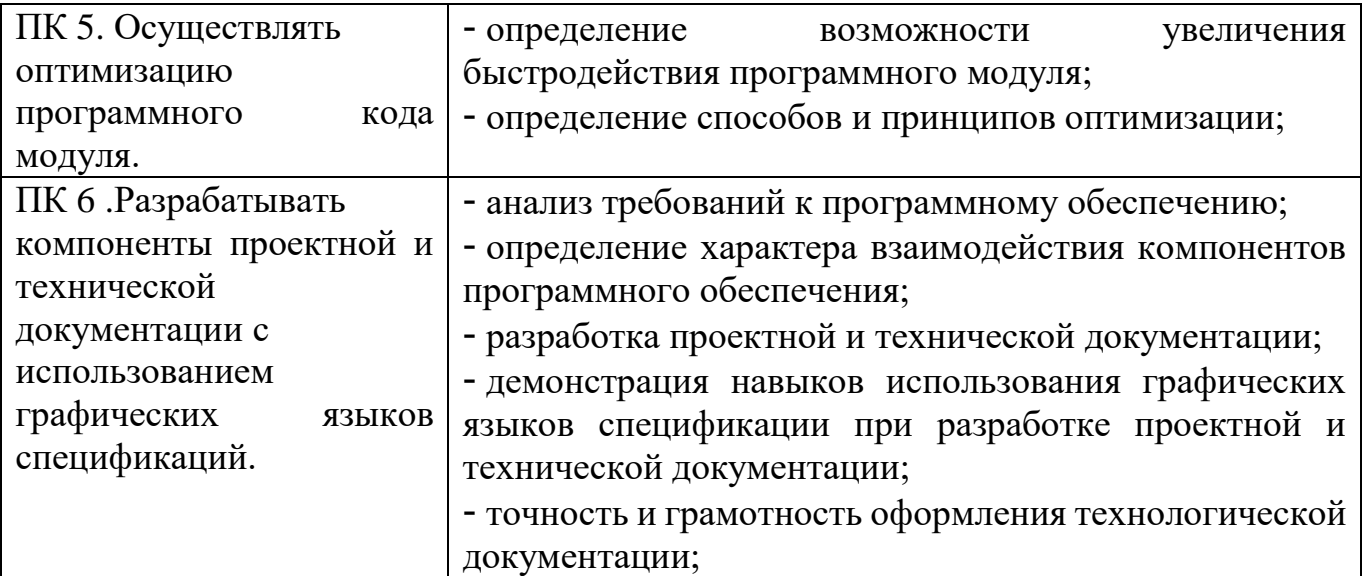

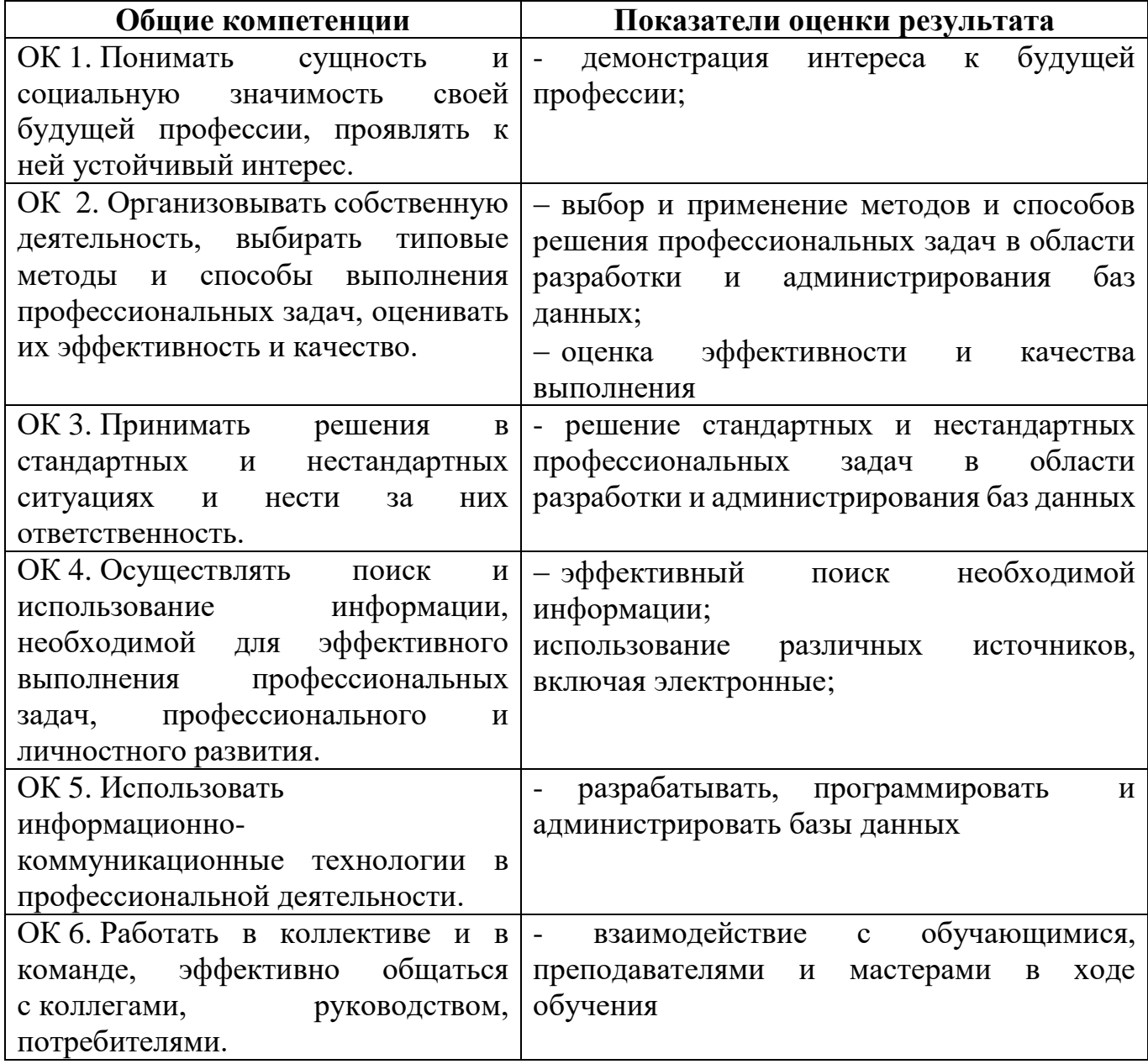

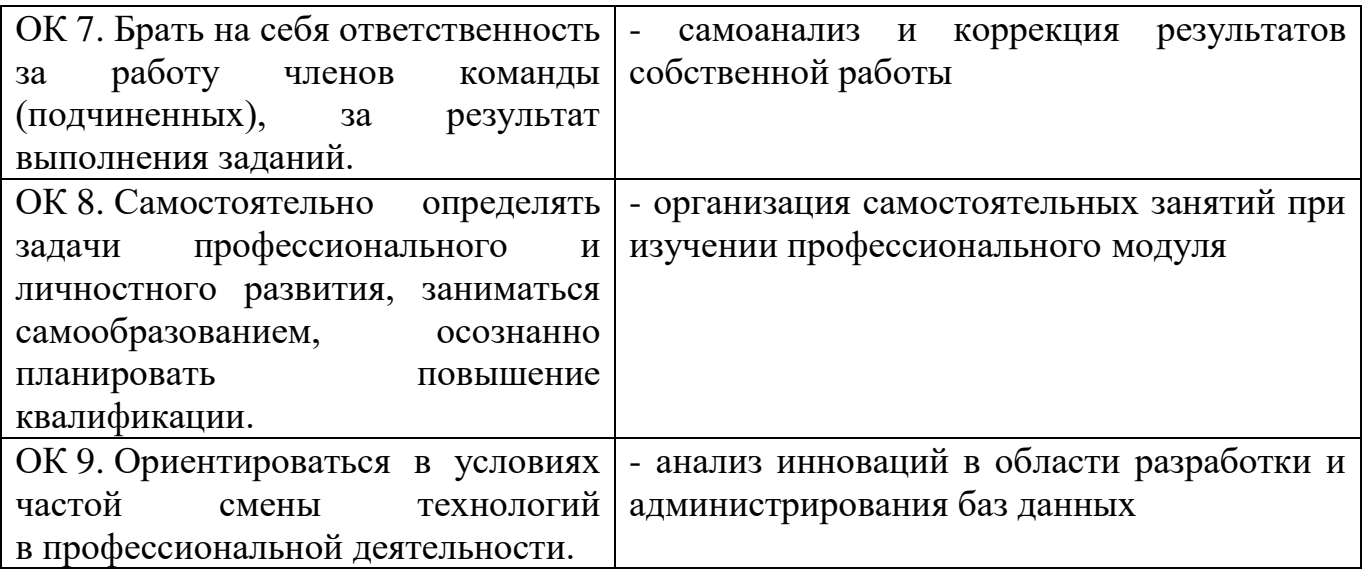

#### **1.2. «Иметь практический опыт – уметь – знать»**

В результате изучения профессионального модуля обучающийся должен:

#### **иметь практический опыт:**

О 1. Разработки алгоритма поставленной задачи и реализации его средствами автоматизированного проектирования.

О 2. Разработки кода программного продукта на основе готовой спецификации на уровне модуля.

О 3. Использования инструментальных средств на этапе отладки программного продукта.

О 4. Проведения тестирования программного модуля по определенному сценарию.

#### **уметь:**

У 1. Осуществлять разработку кода программного модуля на современных языках программирования.

У 2. Создавать программу по разработанному алгоритму как отдельный модуль.

У 3. Выполнять отладку и тестирование программы на уровне модуля.

У 4. Оформлять документацию на программные средства.

У 5. Использовать инструментальные средства для автоматизации оформления документации.

У 6. Применять правовые, организационные, технические и программные средства защиты информации.

У 7. Создавать программные средства защиты информации.

У 8. Ориентироваться в среде выбранных программных продуктов.

У 9. Создавать документы и шаблоны в среде выбранных пакетов.

У 10. Использовать сопутствующие языки программирования для создания – приложений.

У 11. Объединять возможности нескольких программных продуктов для создания приложений.

#### **знать:**

З 1. Основные этапы разработки программного обеспечения.

З 2. Основные принципы технологии структурного и объектноориентированного программирования.

З 3. Основные принципы отладки и тестирования программных продуктов.

З 4. Методы и средства разработки технической документации

З 5. Каналы утечки информации.

З 6. Возможные способы несанкционированного доступа.

З 7. Нормативно-правовые и законодательные акты в области информационной безопасности.

З 8. Модели и принципы защиты информации от несанкционированного доступа.

З 9. Способы защиты информации в персональном компьютере.

З 10. Методы криптографического преобразования информации.

З 11. Методы антивирусной защиты информации.

З 12. Собственные средства защиты различных операционных систем и сред.

З 13. Состав и структуру пакетов (управляющие, обслуживающие и обрабатывающие модули, информационная база).

З 14. Виды интерфейсов (внешние, внутренние, справочные, управления, вводавывода, информационные).

З 15. Функциональное и системное наполнение пакетов.

З 16. Входные языки и использование их для программирования в среде выбранных пакетов.

З 17. Интеграция выбранных пакетов с другими программами.

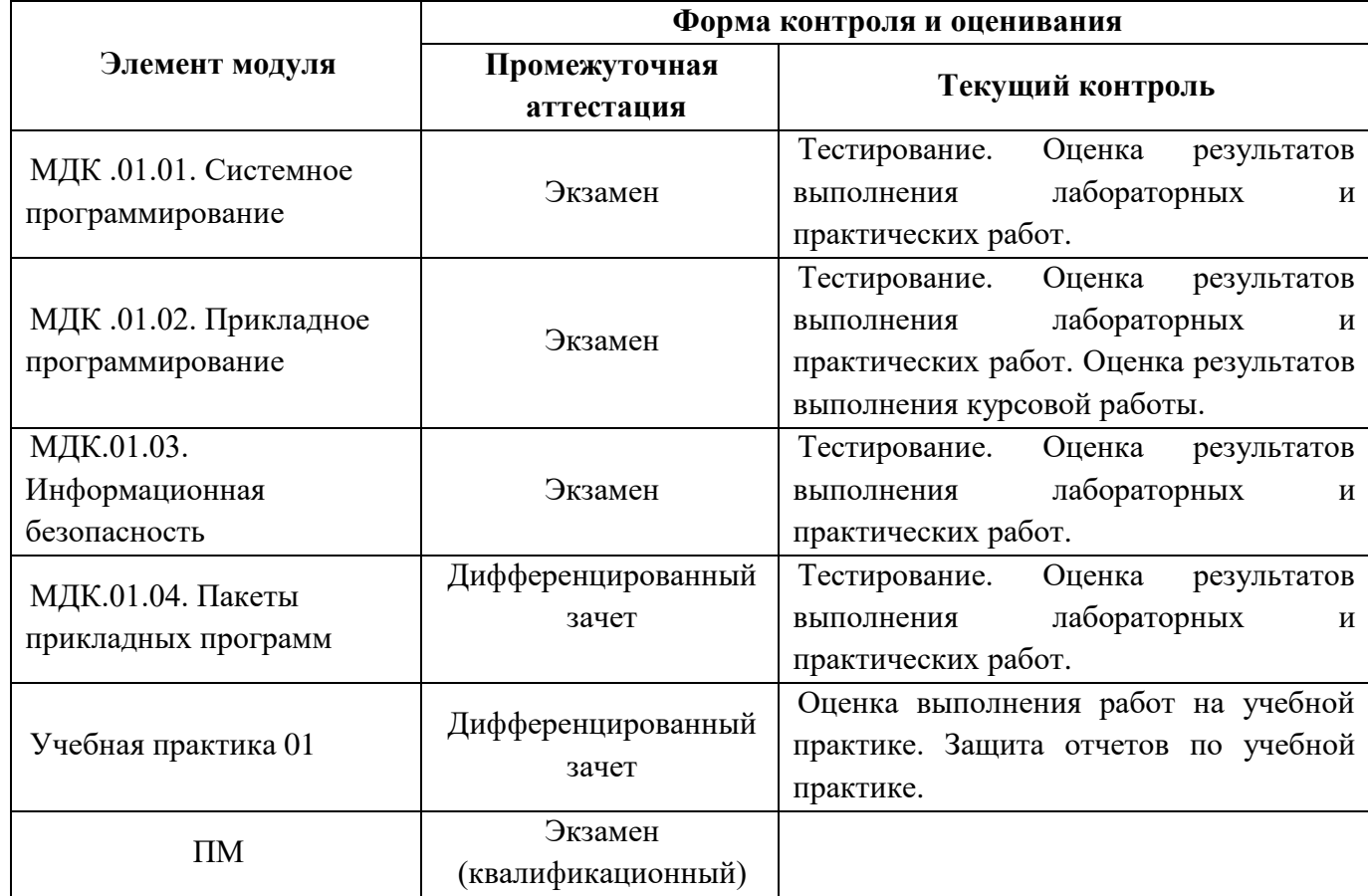

#### 2. Формы контроля и оценивания элементов профессионального модуля

#### 3. Оценка освоения теоретического курса профессионального модуля

3.1. Задания для оценки освоения МДК

3.1.1. Задания для оценки освоения МДК 01.01. Системное программирование:

1. Написать программу на языке Ассемблер, выводящую на экран слово "!!!!!!!!!!! Hello!!!!!!!!!!!" используя команды циклических переходов (3 варианта).

2. Написать программу на языке Visual Basic для нахождения большего из двух чисел. Числа вводятся в текстовые поля. Ответ выводится в виде сообщения.

3. Разработайте программу на языке Visual Basic, выводящую на экран 6 материков.

4. Ввести в эмулятор программу вычисляющую следующее выражение:

 $(AL * 40) / (BH * AH)$  rge AL=2,BL=3,AH=4,BH=5.

**3.1.2.** Задания для оценки освоения МДК 01.02. Прикладное программирование:

1. Написать программу в С++, которая при вводе пользователем десятичной дроби будет выделять сотую часть, т.е. цифру на второй позиции после запятой.

2. Напишите программу в  $C++$ , выводящую на экран название дня недели в ответ на введённую цифру:

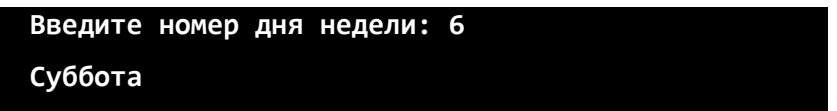

3. Напишите программу в С++ инициализации массива вещественных чисел с выводом на экран.

4. Составьте программу в С++ вычисления факториала числа, используя цикл. Результат работы программы выглядит следующим образом:

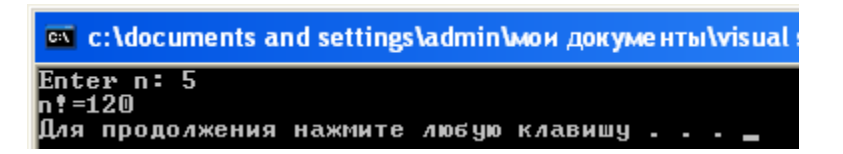

**3.1.3.** Задания для оценки освоения МДК 01.03. Информационная безопасность:

1. Декодируйте с помощью кодировочной таблицы ASCII следующий текст, заданные шестнадцатеричным кодом:

49 0 6С 6F 76 65 20 79 6F 75

2. Перейдите от двоичного кода к десятичному и декодируйте следующий текст:01000101 01101110 01110100 01100101 01110010.

3. При помощи таблицы Виженера зашифровать текст «Информационная безопасность». Ключ «Шифр».

4.Закодируйте с помощью копировочной таблицы ASCII и представьте в шестнадцатеричной системе счисления следующий текст : Password.

#### **3.1.4.** Задания для оценки освоения МДК 01.04. Пакеты прикладных программ:

1. На VBA составить функцию, позволяющую найти сумму двух матриц.

2. Создать пользовательский диалог в Excel для решения задачи нахождения площади или периметра треугольника, заданного сторонами a, b, с.

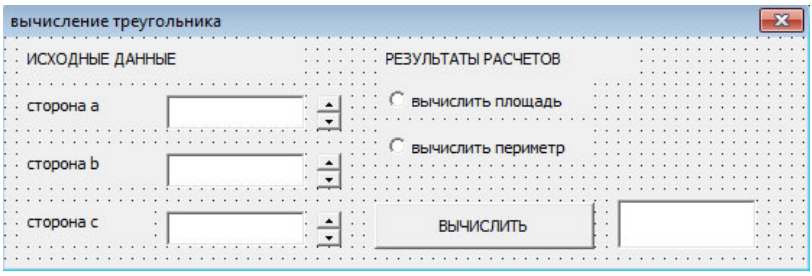

3. Написать программу на VBA для нахождения суммы, произведения, частного и остатка от деления первого числа на второе. Результаты операций вывести на экран. Все окна сообщений должны иметь различное количество кнопок и разные значки.

4. Ввести в Excel таблицу, состоящую из 7 строк и 7 столбцов. Разработать программу, которая позволяет вычислить среднее значение данных из ячеек всех четных строк. Выдать результат в диалоговом окне.

#### **4. Оценка по учебной практике**

Дифференцированный зачет по учебной практике выставляется на основании данных аттестационного листа профессиональной деятельности студента на практике с указанием видов работ, выполненных обучающимся во время практики, их объема, качества выполнения в соответствии с требованиями.

#### **Виды работ**

- 1.Работа с текстовым процессором:
- Работа с редактором MS Office Word. Создание текстовых документов различных типов.
- Электронные формы MS Office Word. Параметры защиты документа MS Office Word.
- Работа с графическими объектами средствами редактора MS Office Word.
- Создание многоуровневых нумеровано-маркированных списков.
- Работа с таблицами. Настройка параметров документа.
- Работа с редактором формул Microsoft Equation.Создание документов слияния.
- Создание web-страниц средствами MS Office Word.
- 2. Работа с электронными таблицами:
- Возможности системы электронных таблиц MS Office Excel. Основные типы данных.
- Правила подготовки таблиц. Методы оптимизации работы. Создание диаграмм и графиков функций.
- Расчетные операции в MS Excel. Работа с формулами и функциями.
- Математические модели в MS Excel. Решение задач моделирования и оптимизации.
- 3.Создание презентаций Microsoft Office PowerPoint:
- Интерфейс MS Office PowerPoint. Способы создания презентаций.
- Параметры анимации слайдов и объектов. Работа с объектами мультимедиа.
- Настройка демонстрации слайдов и действий для объектов презентации.
- 4.Основы работы в сети Интернет:
- Обзор наиболее распространенных браузеров, изучение интерфейса Internet Explorer, работа с браузером Internet Explorer.
- Обзор поисковых систем сети Интернет, Поиск и сохранение информации.
- Электронная почта, создание почтового ящика, отправка сообщений.

### **5. Контрольно-оценочные материалы для экзамена (квалификационного) 5.1. Профессиональные и общие компетенции**

В результате аттестации по профессиональному модулю осуществляется комплексная проверка следующих профессиональных и общих компетенций:

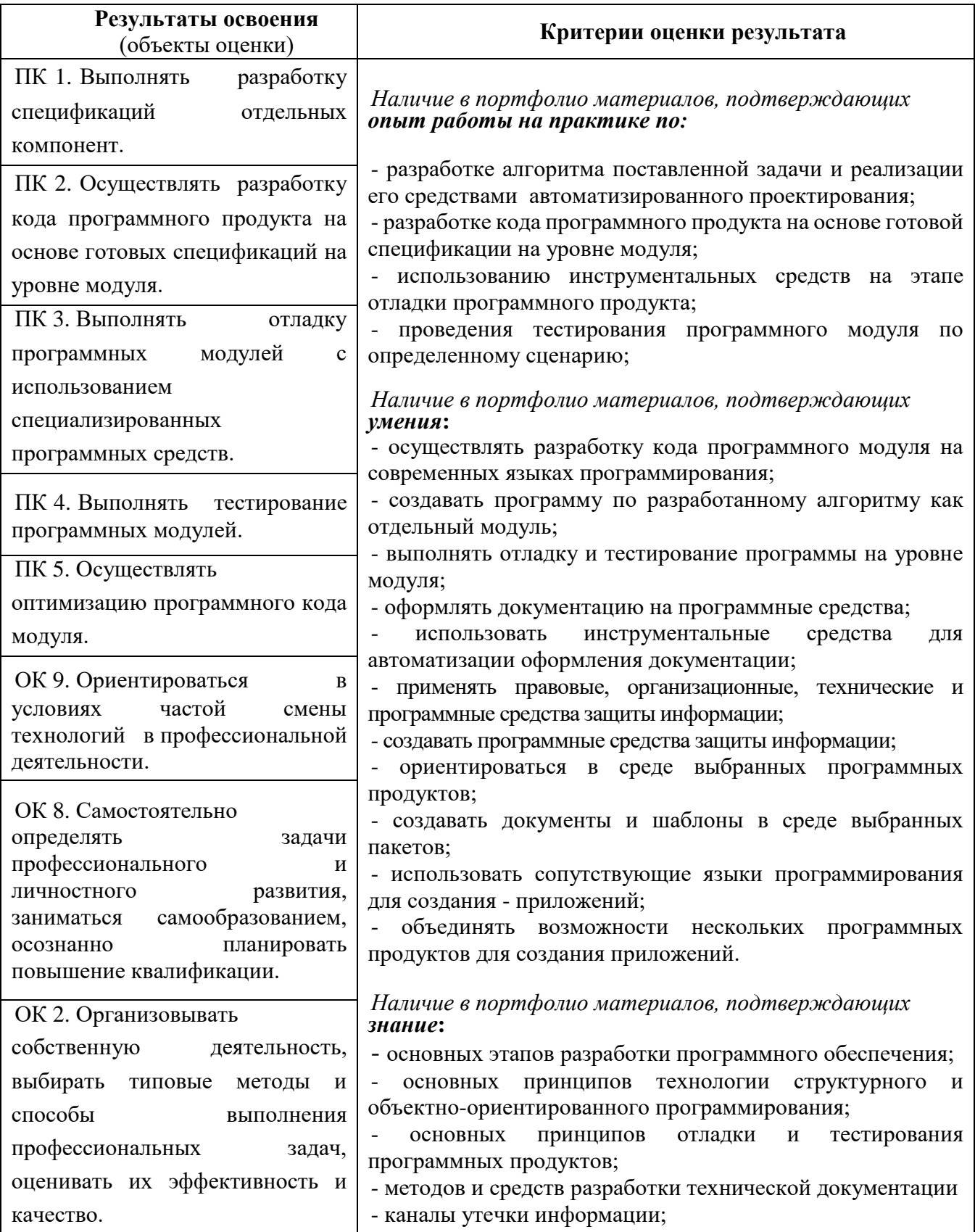

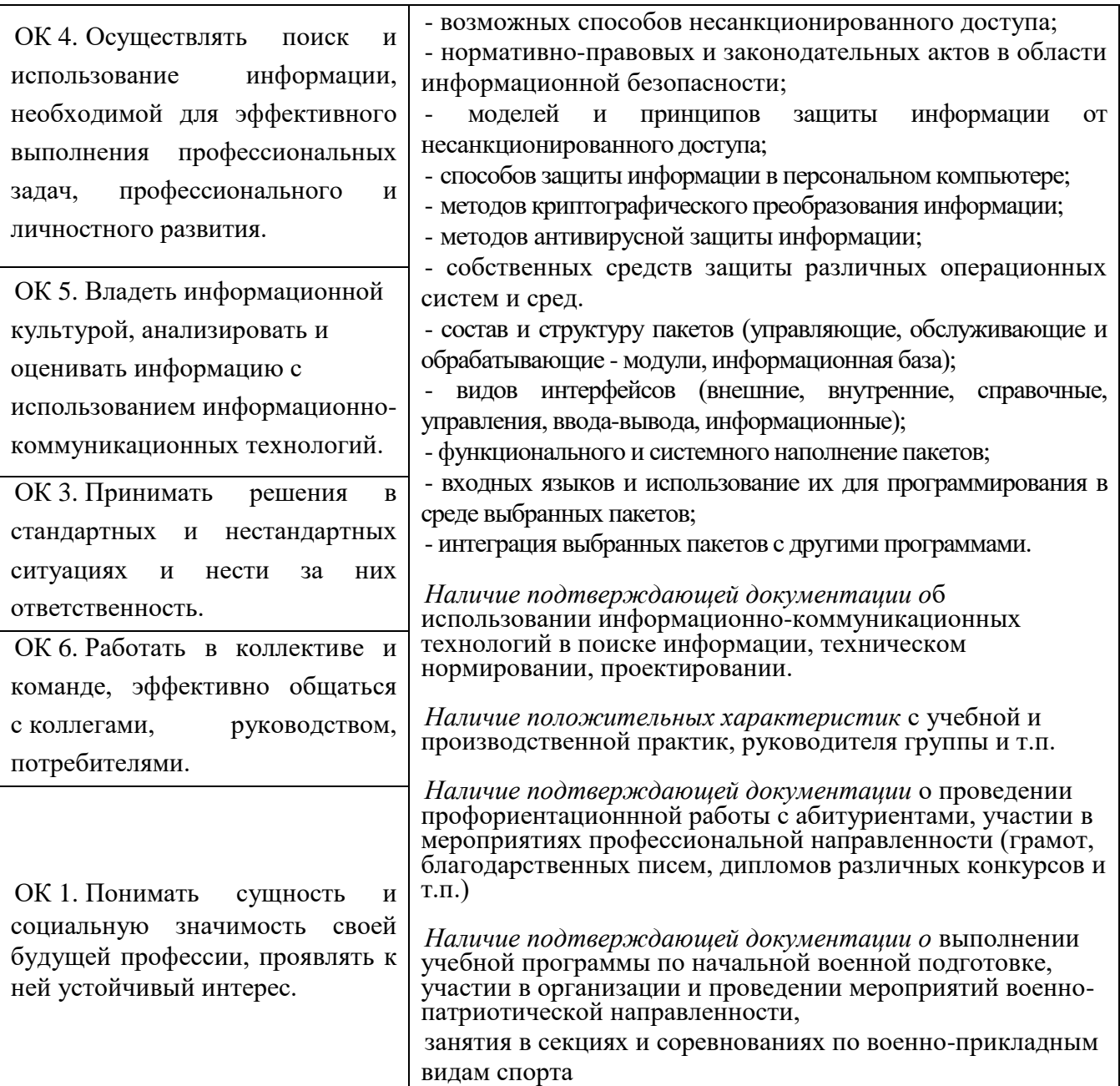

#### **5.2. Требования к портфолио**

Тип портфолио смешанный*.*

**1. Титульный лист** (Приложение 1).

#### **2. Обязательные документы:**

 индивидуальные показатели успеваемости: выписки из экзаменационных ведомостей по МДК.01.01. Системное программирование, МДК.01.02. Прикладное программирование, МДК.01.03 Информационная безопасность, МДК 01.04. Пакеты прикладных программ (Приложение 2);

 сведения о курсовом проектировании по МДК.01.02. Прикладное программирование (Приложение 3);

 ведомость выполнения лабораторных работ по МДК.01.01. Системное программирование, МДК.01.02. Прикладное программирование, МДК.01.03 Информационная безопасность, МДК 01.04. Пакеты прикладных программ (Приложение 4);

аттестационный лист по учебной практике (Приложение 5);

дневник учебной практики (Приложение 7);

характеристика с производства.

#### **3. Дополнительные материалы:**

- результаты самостоятельной работы студента по МДК.01.01. Системное программирование, МДК.01.02. Прикладное программирование, МДК.01.03 Информационная безопасность, МДК 01.04. Пакеты прикладных программ: рефераты, доклады, индивидуальные задания (выданные преподавателями);

- сведения об участии студента в олимпиадах и конкурсах профессионального мастерства, конференциях по профилю специальности (копии дипломов, грамот, свидетельств);

- сведения об участии студента в профориентационной работе и представлении колледжа (специальности) в школах города, района;

- документы о поощрении за участие в мероприятиях различного уровня (колледжных, областных, региональных, всероссийских, международных);

- грамоты, дипломы за спортивные и общественные достижения;

- приказы о поощрениях;
- сведения об участии в учебно-полевых сборах (для юношей).

#### **Основные требования к портфолио**

#### **1. Требования к оформлению портфолио**

Портфолио оформляется студентом в течение всего периода освоения программы профессионального модуля (в том числе в период практики) под руководством преподавателей МДК, руководителей учебной практики.

Студент имеет право включать в портфолио дополнительные разделы, материалы, элементы оформления (фотоматериалы, презентации и т.п.), отражающие его индивидуальность.

При оформлении портфолио должны соблюдаться следующие требования:

- 1. регулярность ведения;
- 2. достоверность представленных сведений;
- 3. аккуратность и эстетичность оформления;
- 4. целостность и эстетическая завершенность материалов;
- 5. наглядность.

Портфолио оформляется на **электронном и бумажном носителях**.

Требования к **электронным носителям**: диски CD в конвертах, на которых указываются:

- 1. вид документа (портфолио),
- 2. полное наименование колледжа (ОГАПОУ «Белгородский индустриальный колледж»),
- 3. специальность (09.02.03 «Программирование в компьютерных системах»),
- 4. группа,
- 5. фамилия, имя и отчество студента.

Требования к **бумажным** носителям:

- 1. текстовые документы представляются в форматах Word 2007(doc.) или pdf;
- 2. параметры текстового редактора:
	- поля: верхнее, нижнее 2 см, левое 3 см, правое 1,5 см;
	- шрифт TimesNewRoman;
	- $-$  размер шрифта 14,
	- межстрочный интервал одинарный,
- выравнивание по ширине,
- красная строка 1,25 см;
- 3. в текстах не допускается сокращение названий и наименований;
- 4. все страницы нумеруются (нумерация начинается с титульного листа, номер на титульном листе не ставится);
- 5. портфолио формируется в одной папке-накопителе с файлами.

#### **Требования к анализу портфолио**

Анализ портфолио производится экспертной группой после окончания изучения всех элементов профессионального модуля (МДК.01.01. Системное программирование, МДК.01.02. Прикладное программирование, МДК.01.03 Информационная безопасность, МДК 01.04. Пакеты прикладных программ и учебной практики).

Результаты анализа портфолио записываются в бланк и представляются при защите портфолио.

#### **2. Требования к презентации и защите портфолио**

Условия выполнения задания (защиты портфолио)

Максимальное время защиты портфолио: 20 минут.

При подготовке материалов портфолио, презентации к защите портфолио студенту предоставляются все необходимые условия: учебно-методические пособия, компьютер, принтер, доступ к источникам информации (ресурсы библиотеки, учебных кабинетов, лабораторий, мастерских, Интернет и т.п.).

При защите портфолио студент воспользоваться компьютером, мультимедийным проектором, интерактивной доской и другим необходимым оборудованием.

Защита портфолио осуществляется в устной форме с демонстрацией презентации, выполненной в среде PowerPoint. В презентации должны быть продублированы документы портфолио (возможен вариант перечисления достижений, документов, фрагменты работ).

При защите портфолио студент демонстрирует умение предоставлять на основе сбалансированных формализованных показателей структурированную и систематизированную информацию о собственном профессиональном развитии, личных достижениях в образовательной деятельности; отвечает на вопросы членов комиссии по существу представленных документов.

### **Оценка портфолио**

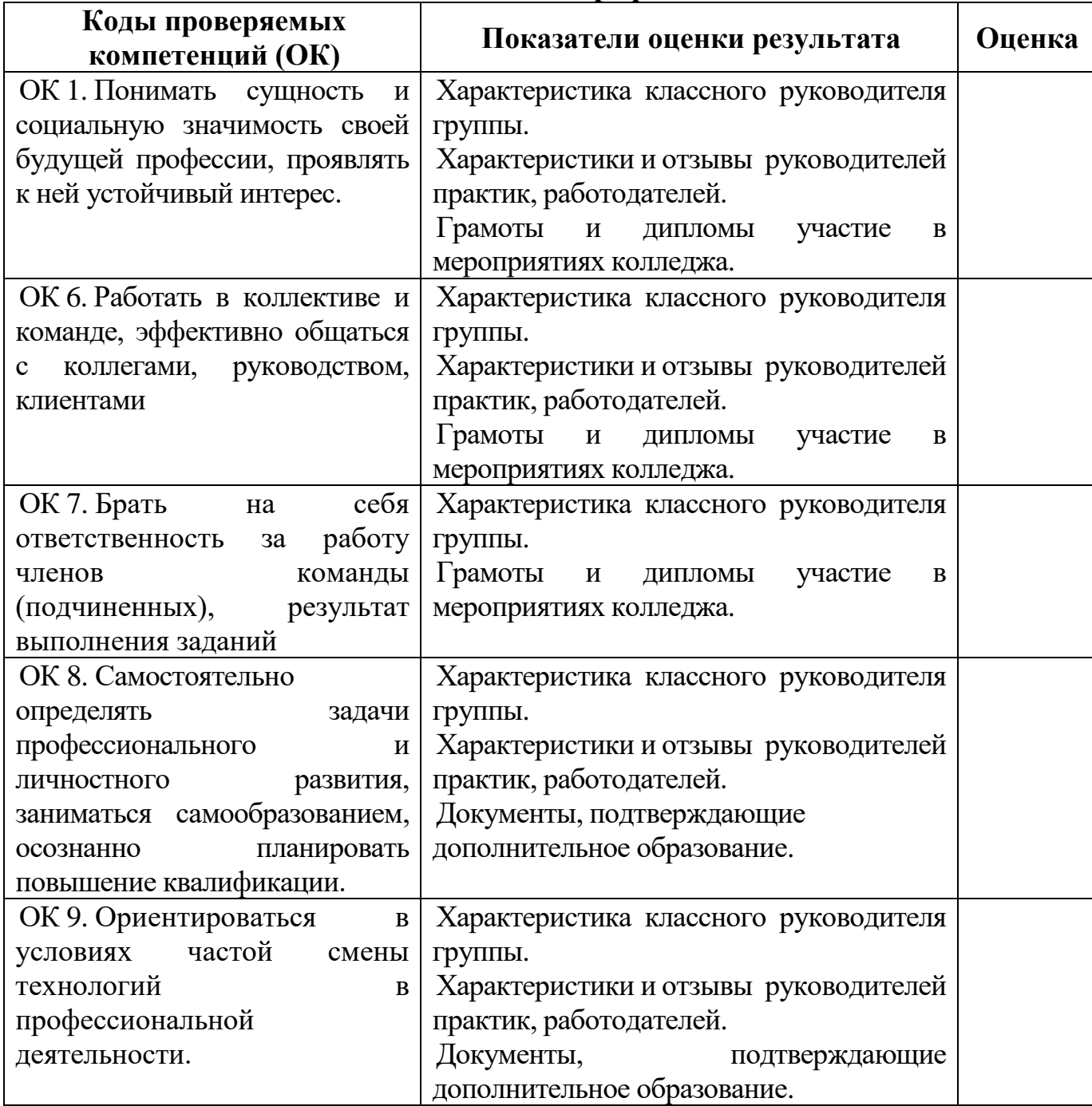

*Приложение 1*

### Областное государственное автономное профессиональное образовательное учреждение **«Белгородский индустриальный колледж»**

## **ПОРТФОЛИО**

### **результатов учебной деятельности при изучении профессионального модуля**

#### **ПМ01 «Разработка программных модулей программного обеспечения для компьютерных систем»**

в рамках основной профессиональной образовательной программы по специальности СПО

#### **09.02.03 Программирование в компьютерных системах**

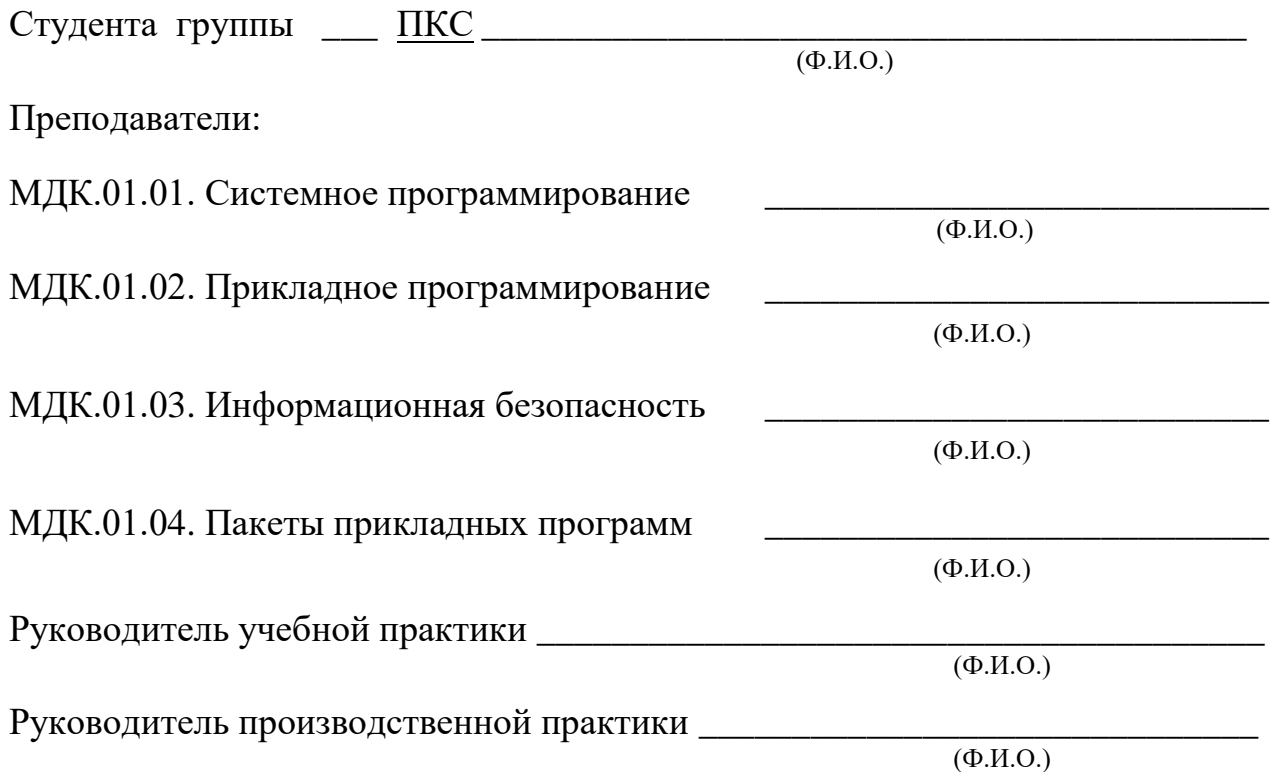

Белгород, 201\_

### **СОДЕРЖАНИЕ**

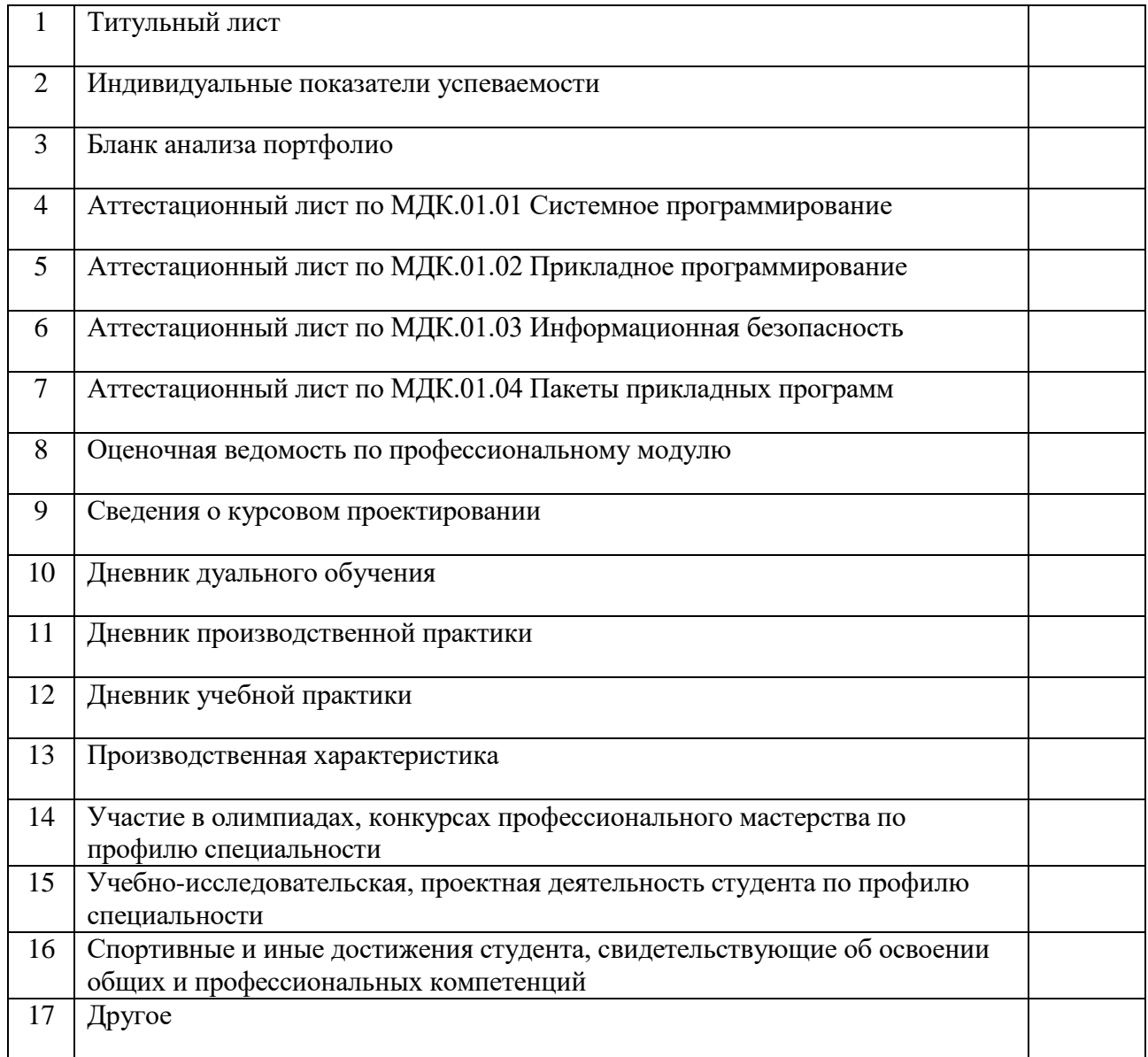

#### Оценочная ведомость по профессиональному модулю

#### ПМ 01 «Разработка программных модулей программного обеспечения для компьютерных систем»

ФИО обучающийся на  $\frac{3}{100}$ курсе по специальности 09.02.03 Программирование в компьютерных системах

освоил(а) программу Профессионального модуля 01 «Разработка программных модулей программного обеспечения для компьютерных систем»

 $\overline{B}$  obseme  $\overline{A}$  aca. C « » 201 г. по « » 201 г

Результаты промежуточной аттестации по элементам профессионального модуля ПМ.01. «Разработка программных модулей программного обеспечения для компьютерных систем»

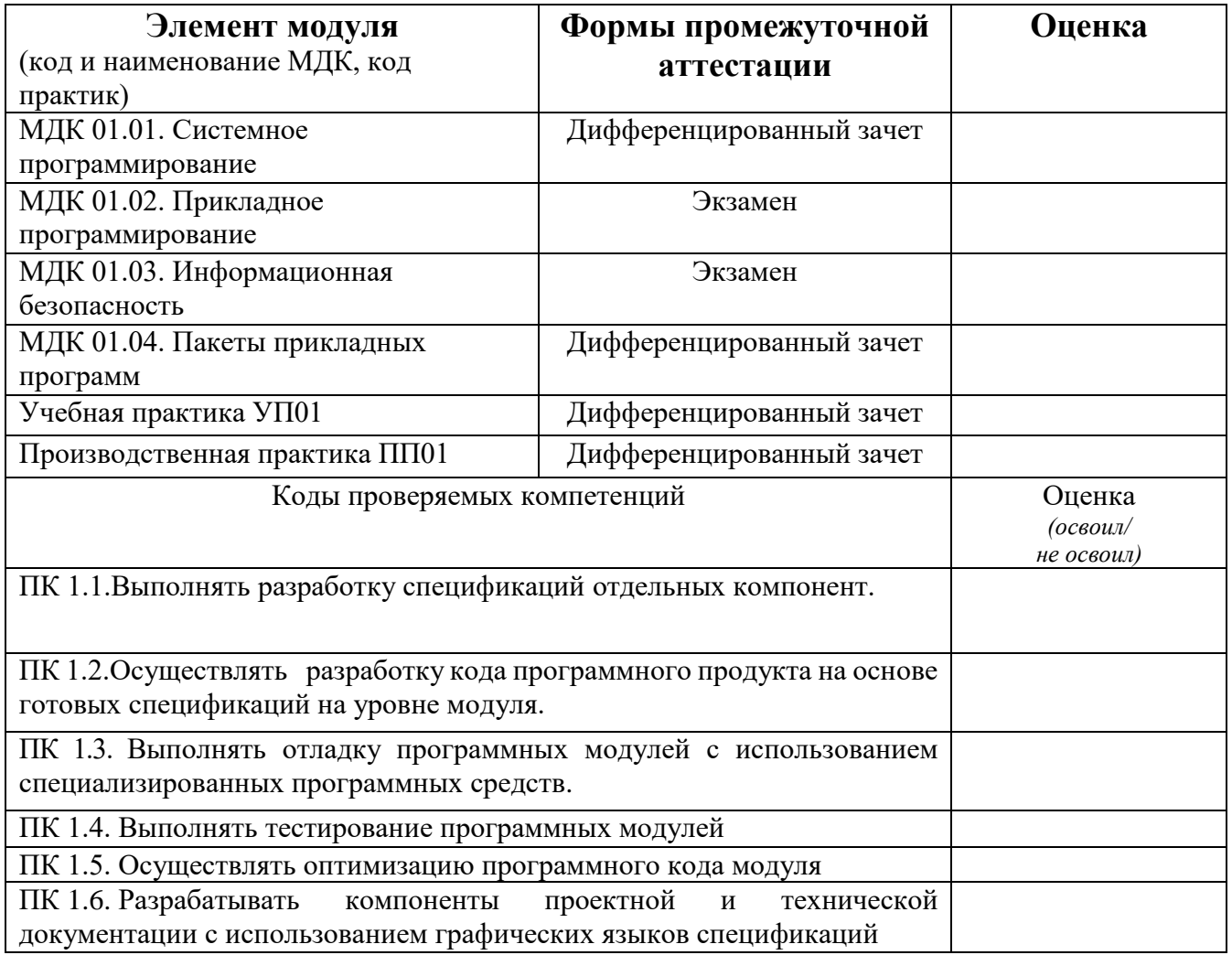

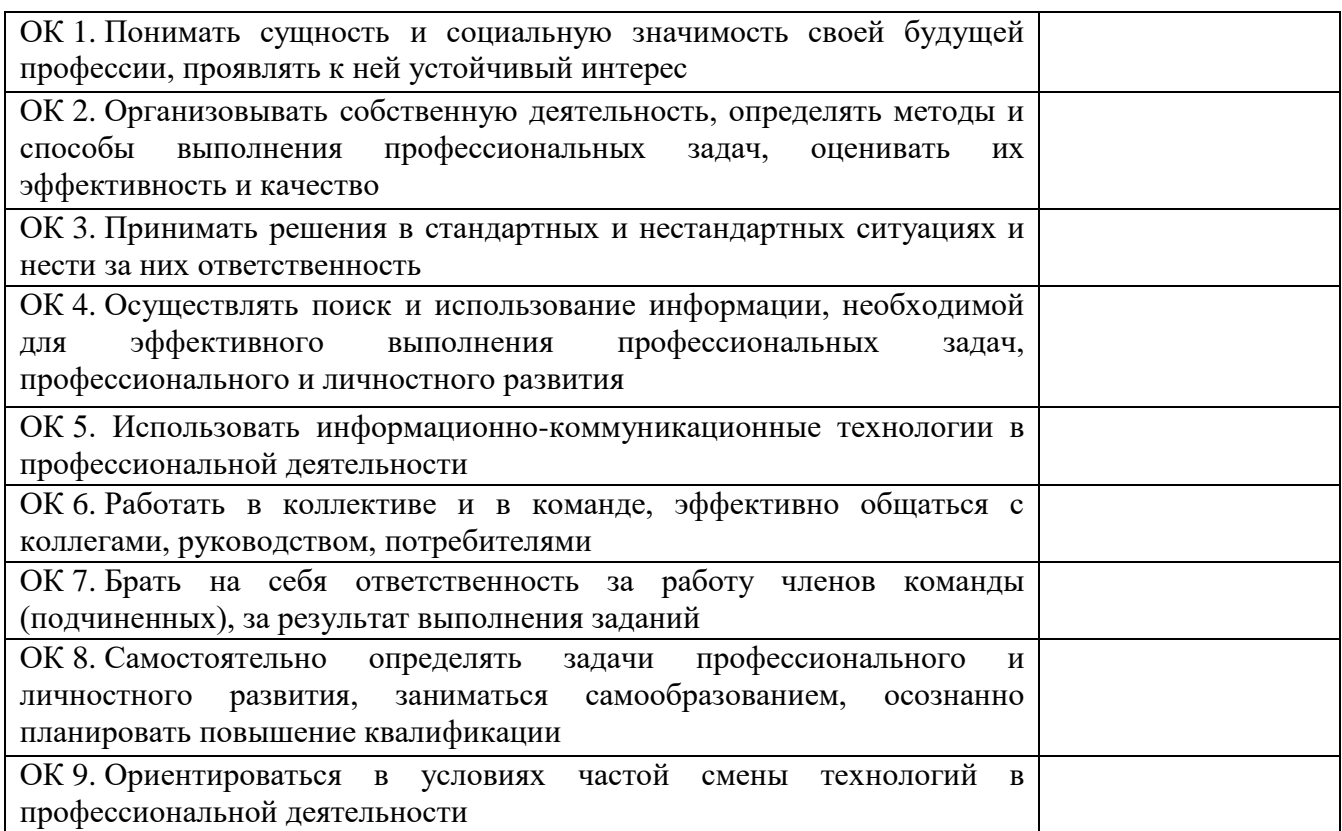

Вид профессиональной деятельности \_\_\_\_\_\_\_\_\_\_\_\_\_\_\_, оценка \_\_\_\_\_\_\_\_\_\_\_\_\_\_\_\_\_\_\_\_\_\_

Дата $\ll$  » 201 г.

#### Подписи членов экзаменационной комиссии:

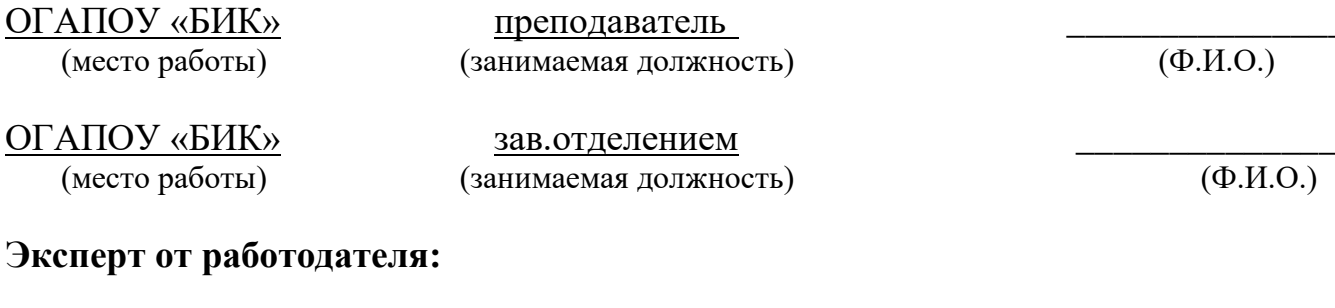

(место работы)

(занимаемая должность)

 $\overline{(\Phi.M.O.)}$ 

#### Индивидуальные показатели успеваемости

3. Специальность 09.02.03 Программирование в компьютерных системах

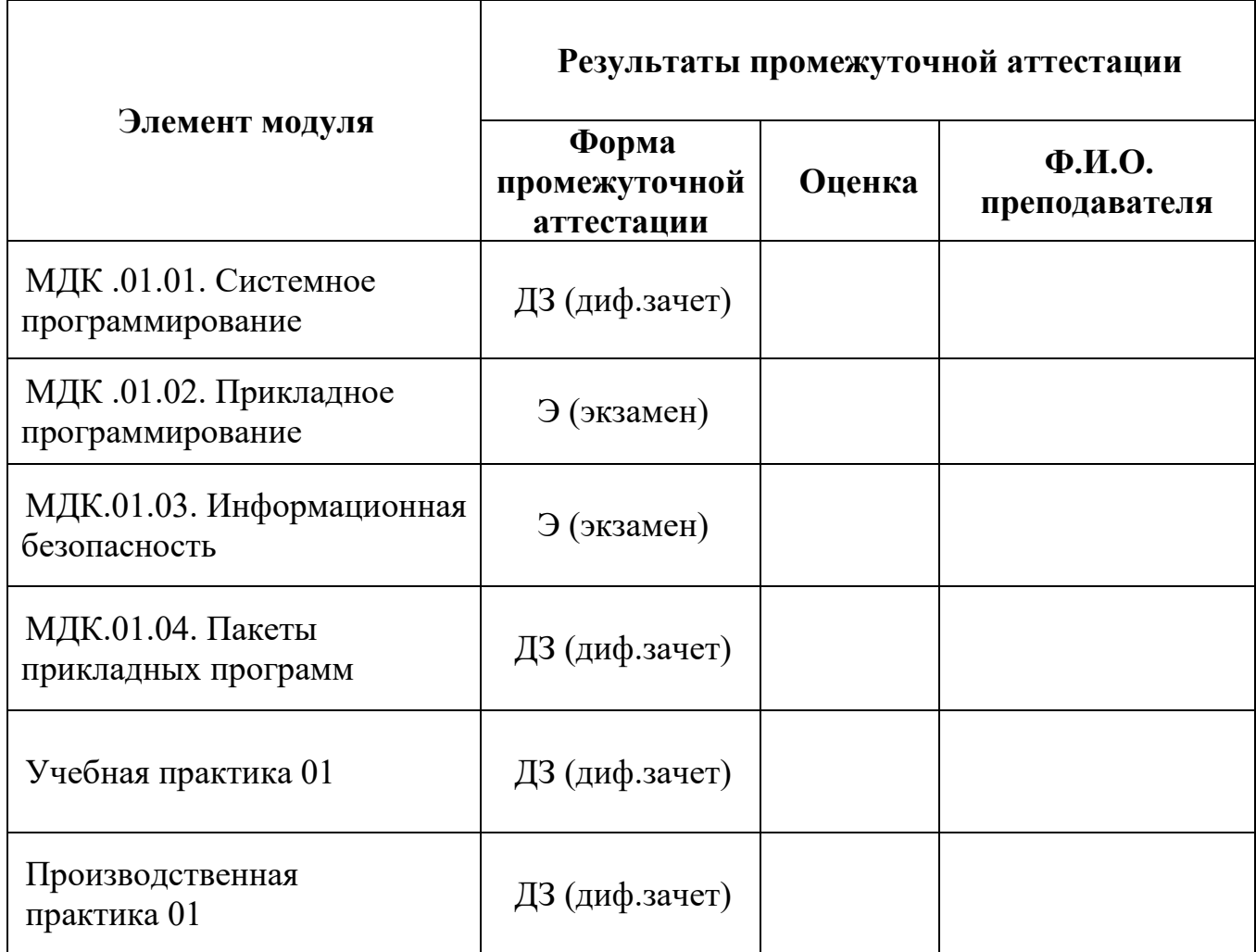

Менеджер модуля ПМ1 «Разработка программных модулей программного обеспечения для компьютерных систем»

М.А. Шершнева

Заведующий отделением

О.Н. Сахарчук

#### Аттестационный лист по МДК 01.01 Системное программирование

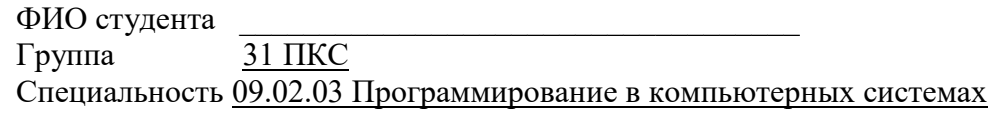

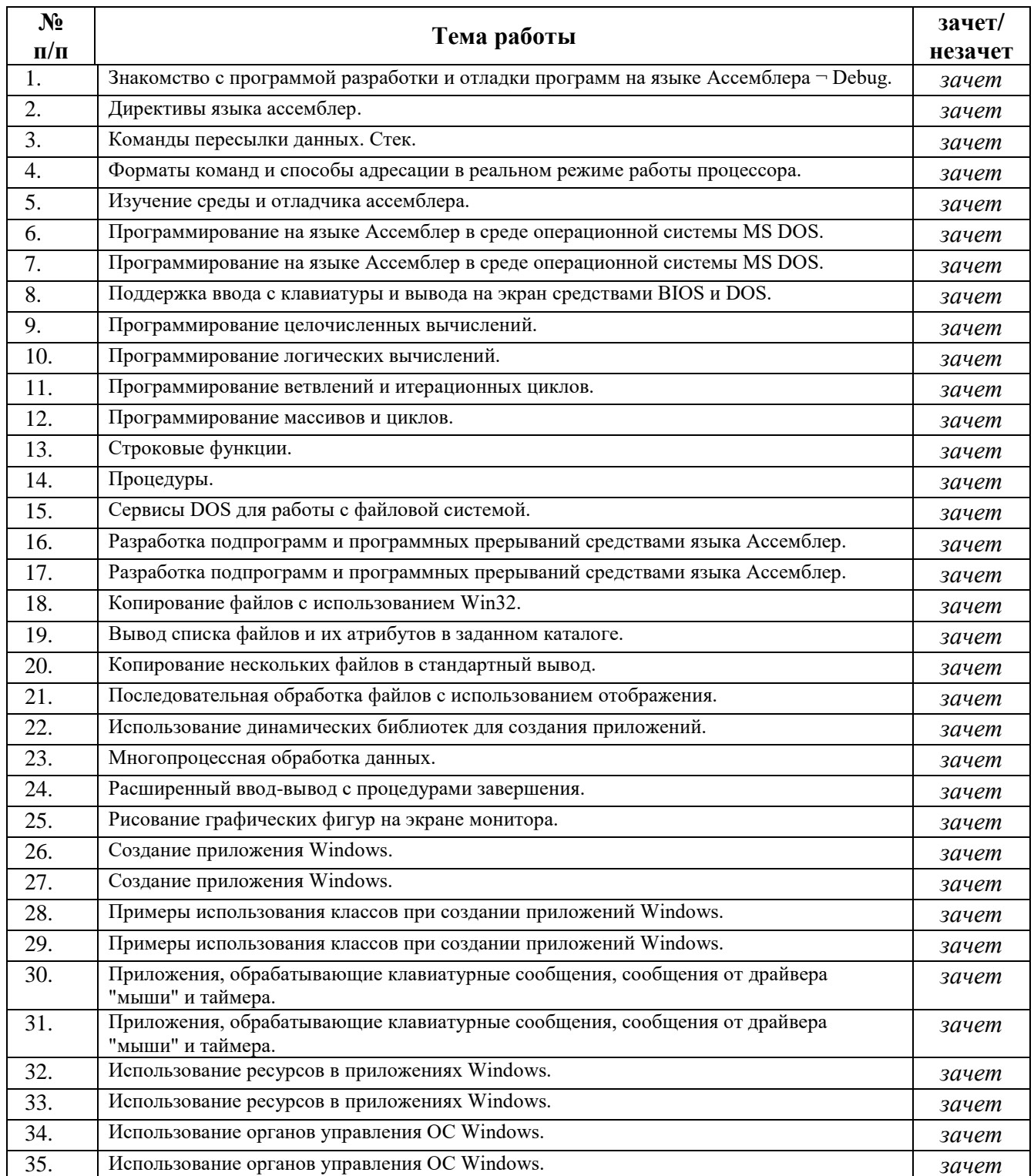

#### Аттестационный лист по МДК 01.02 Прикладное программирование

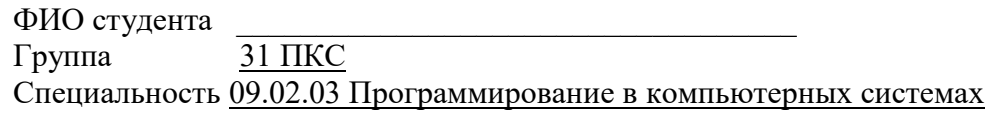

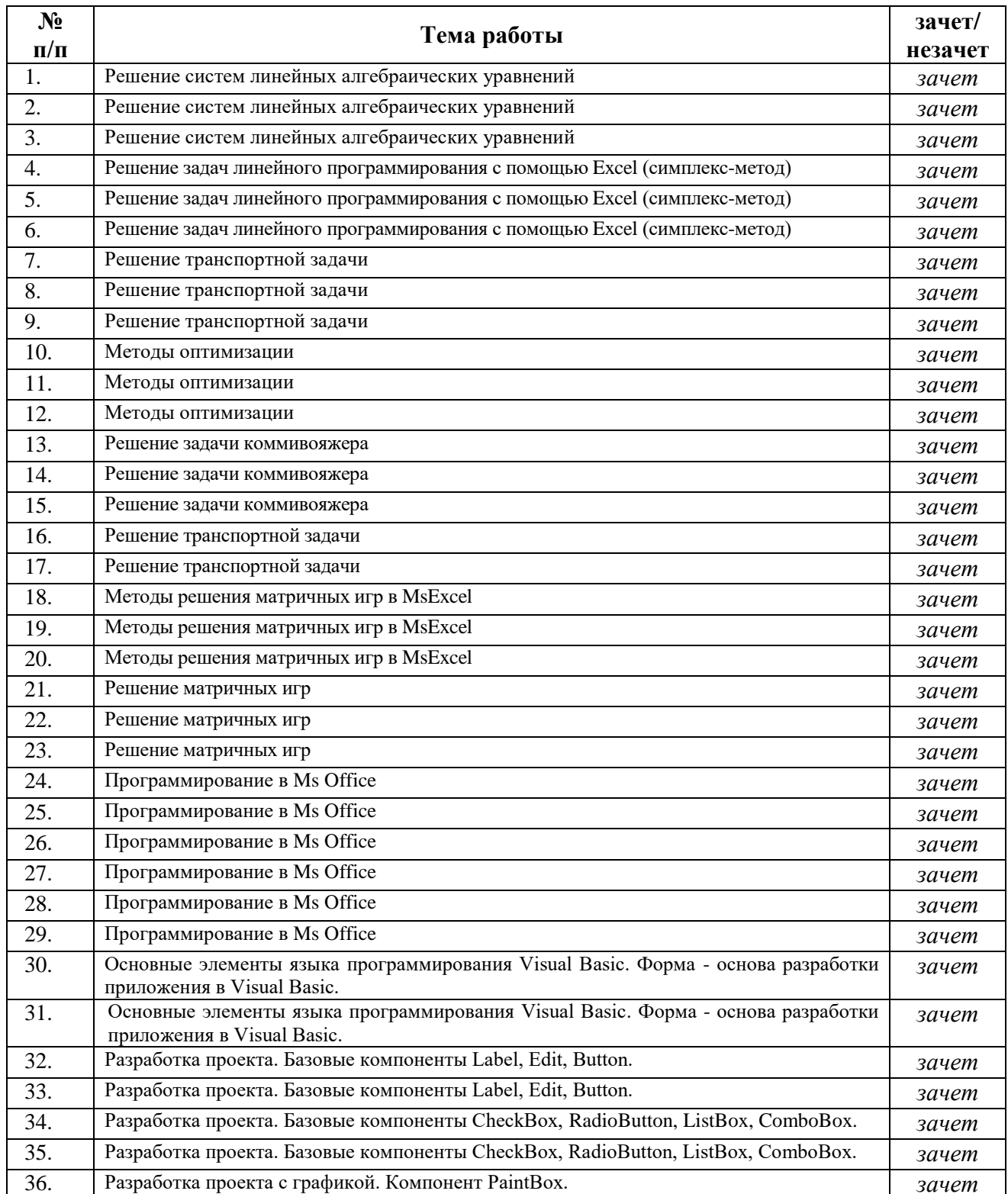

# Аттестационный лист по<br>МДК 01.03 Информационная безопасность

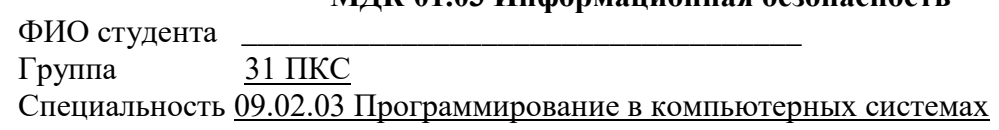

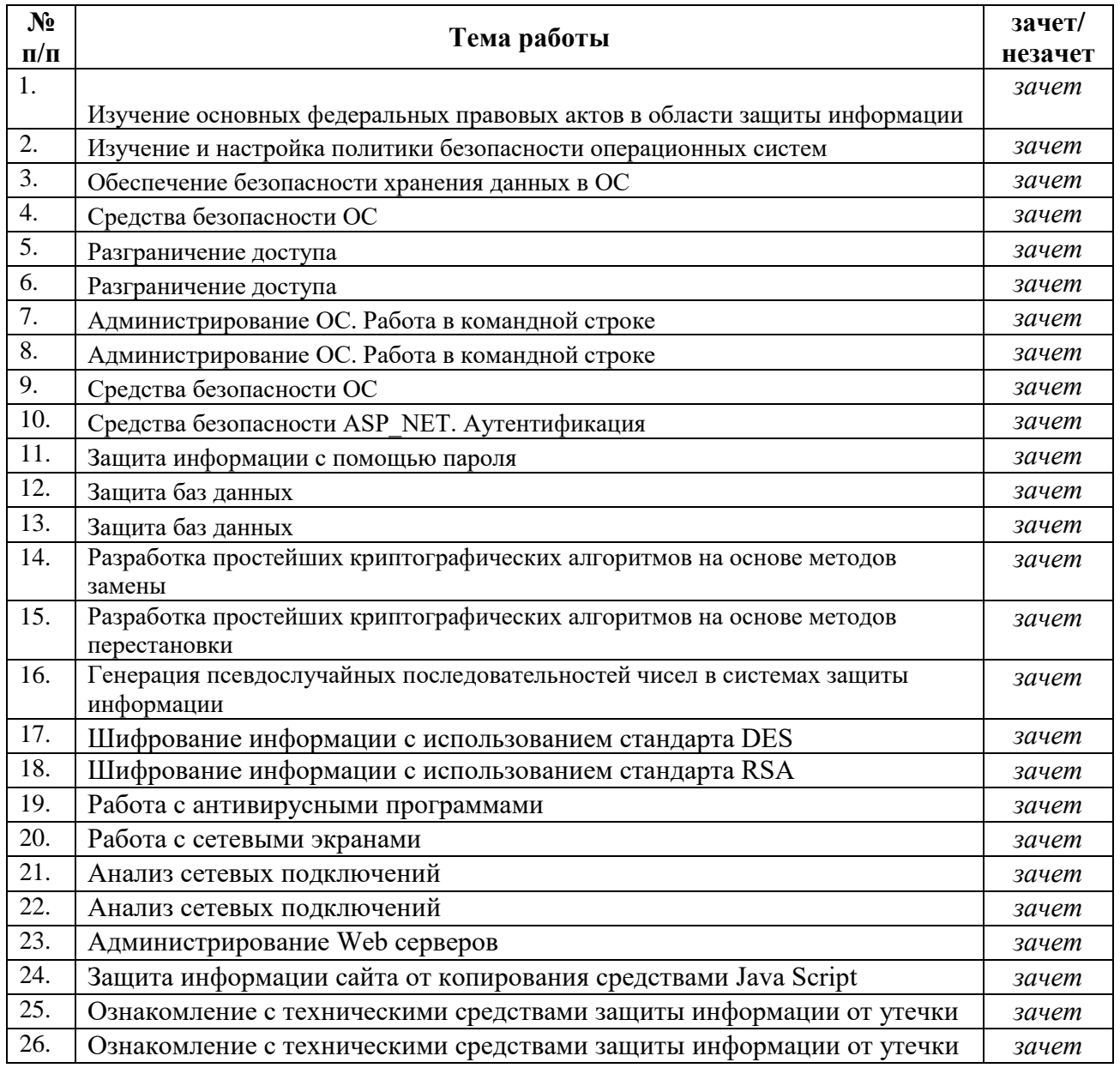

Преподаватель

 $\frac{1}{\text{(подпис_b)}}$ 

 $\overline{(\Phi.M.O.)}$ 

#### Аттестационный лист по МДК 01.04 Пакеты прикладных программ

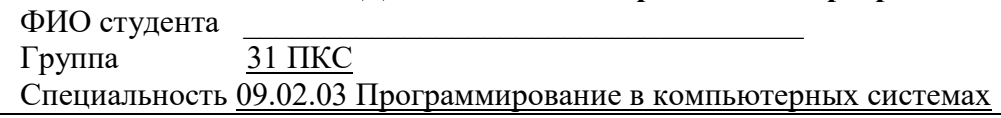

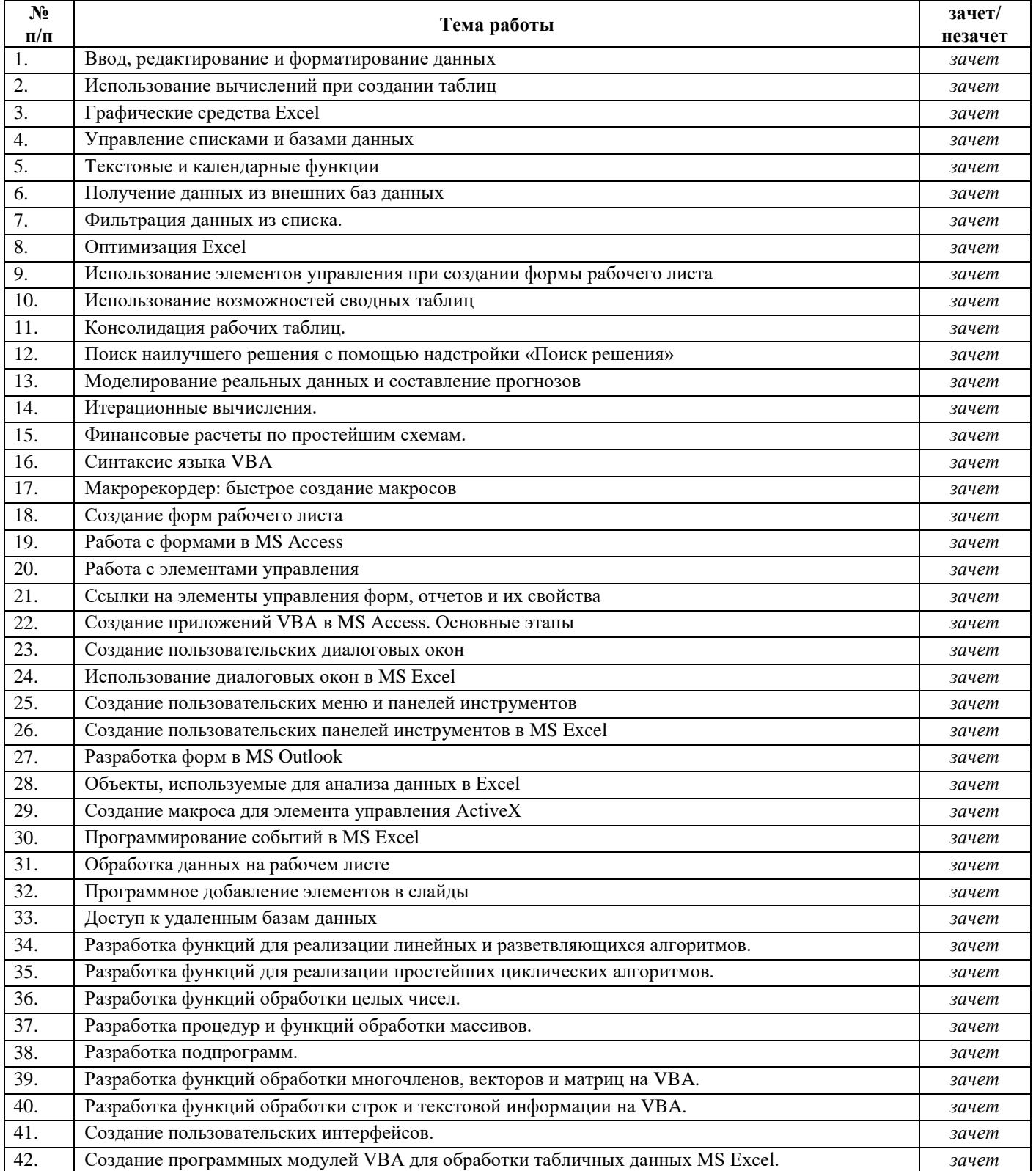

Преподаватель

#### **Бланк анализа портфолио**

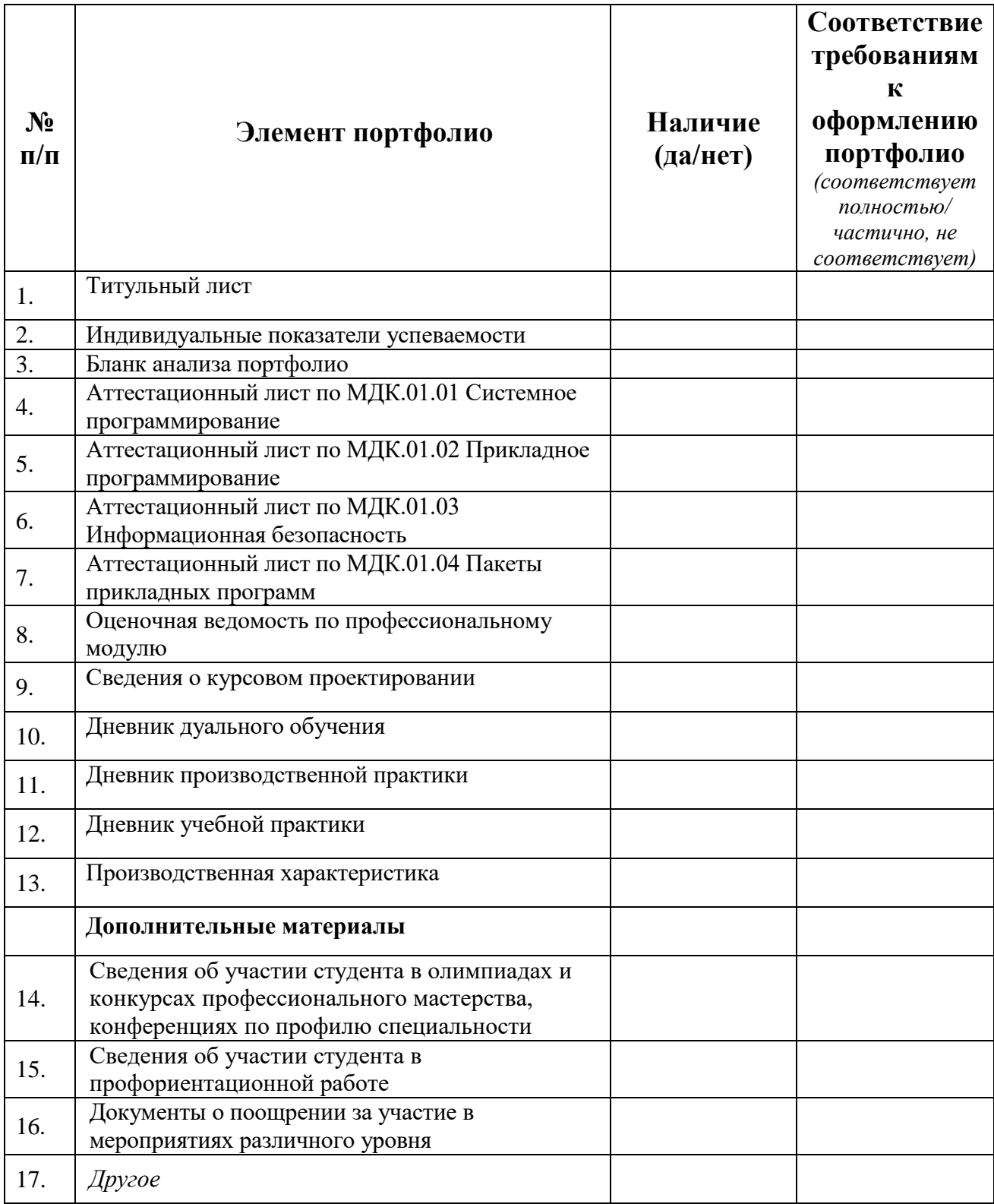

Менеджер модуля \_\_\_\_\_\_\_\_\_\_\_ \_\_М.А. Шершнева\_\_ (подпись)  $(\text{D})$  (Ф.И.О.)

« $\qquad \qquad$   $\qquad$   $\qquad$ 

#### **Сведения о курсовом проектировании**

ФИО студента \_\_\_\_\_\_\_\_\_\_\_\_\_\_\_\_\_\_\_\_\_\_\_

Группа 3\_ ПКС

Специальность 09.02.03 Программирование в компьютерных системах

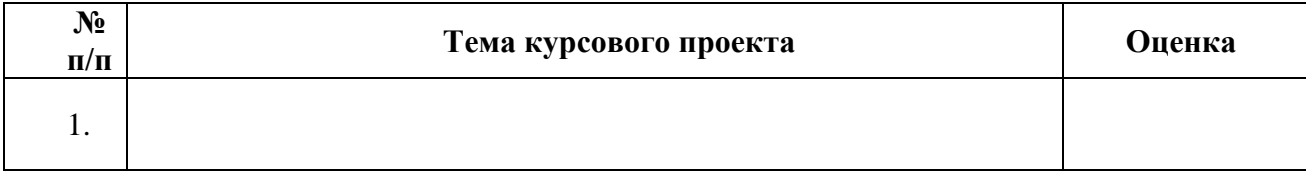

Преподаватель  $\frac{\sqrt{(\text{rognucb})}}{(\text{rognucb})}$   $\frac{\sqrt{(\text{rognucb})}}{(\text{rognucb})}$ 

 $\overline{\text{(подпис_b)}}$ 

#### **1. Участие в олимпиадах, конкурсах профессионального мастерства по профилю специальности**

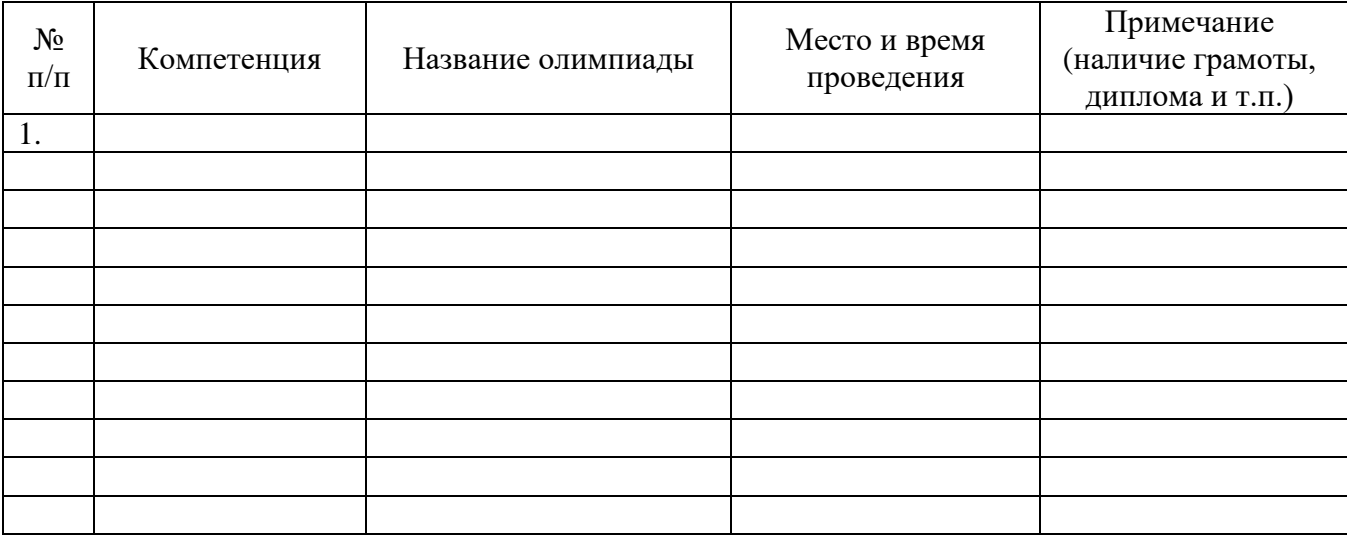

Классный руководитель \_\_\_\_\_\_\_\_\_\_\_ \_\_\_\_\_\_\_\_\_\_\_\_\_\_\_\_\_\_

 $(n\text{equation})$  (D.H.O.)

#### **2. Учебно-исследовательская, проектная деятельность студента по профилю специальности**

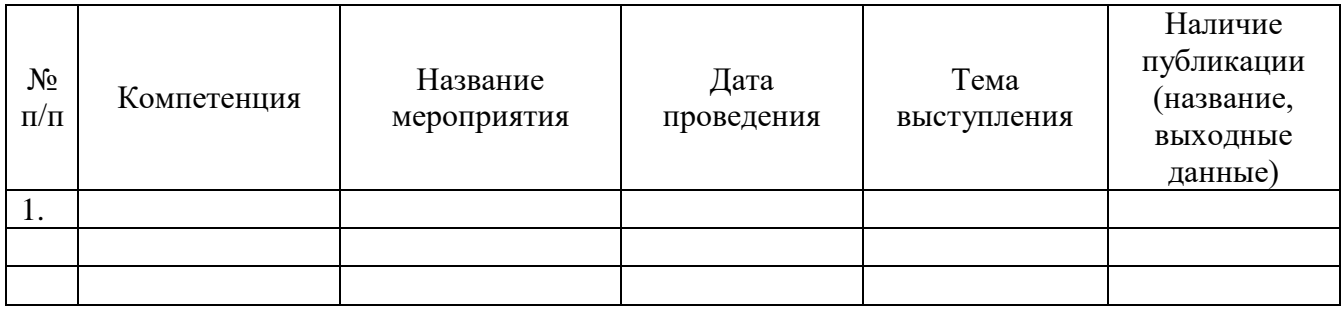

Классный руководитель \_\_\_\_\_\_\_\_\_\_\_ \_ \_\_\_\_\_\_\_\_\_\_\_\_\_\_\_\_

 $\overline{\hspace{1.5em}}$  (подпись)

#### **3. Спортивные и иные достижения студента, свидетельствующие об освоении общих и профессиональных компетенций**

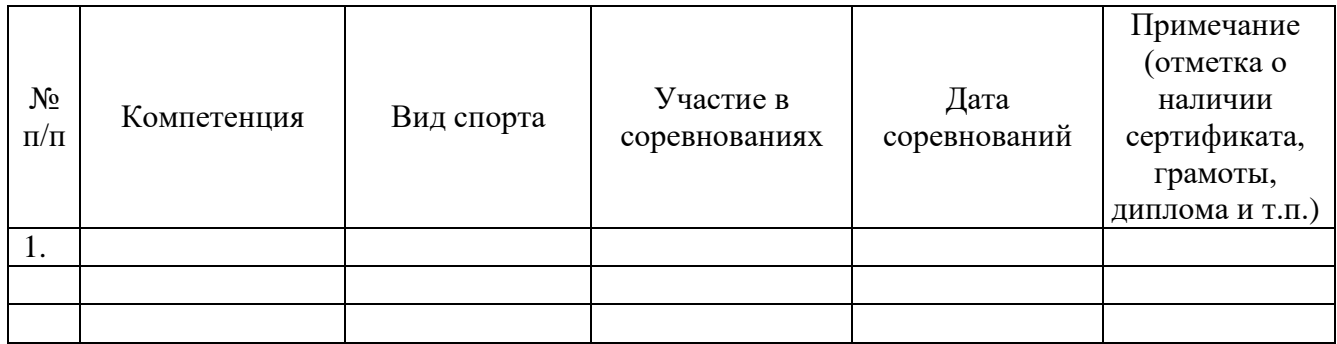

Руководитель физ.воспитания \_\_\_\_\_\_\_\_\_\_\_ \_\_\_С.И. Толстых\_\_\_

 $C.M.$  Толстых<br>
(Ф.И.О.)

*Приложение 2*

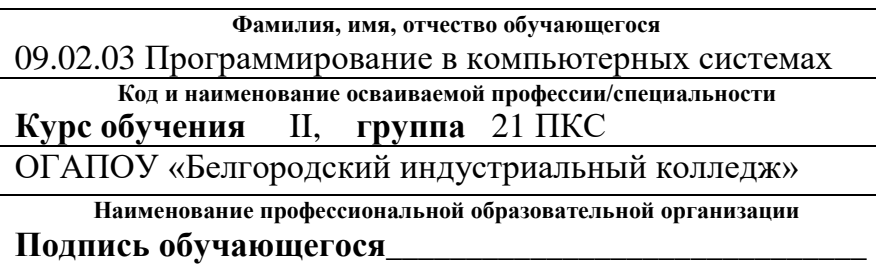

# **ДНЕВНИК дуального обучения**

за \_\_\_ <u>2</u> \_\_\_ курс 2017-2018 учебного года

**Родители (законные представители) несовершеннолетнего обучающегося:**

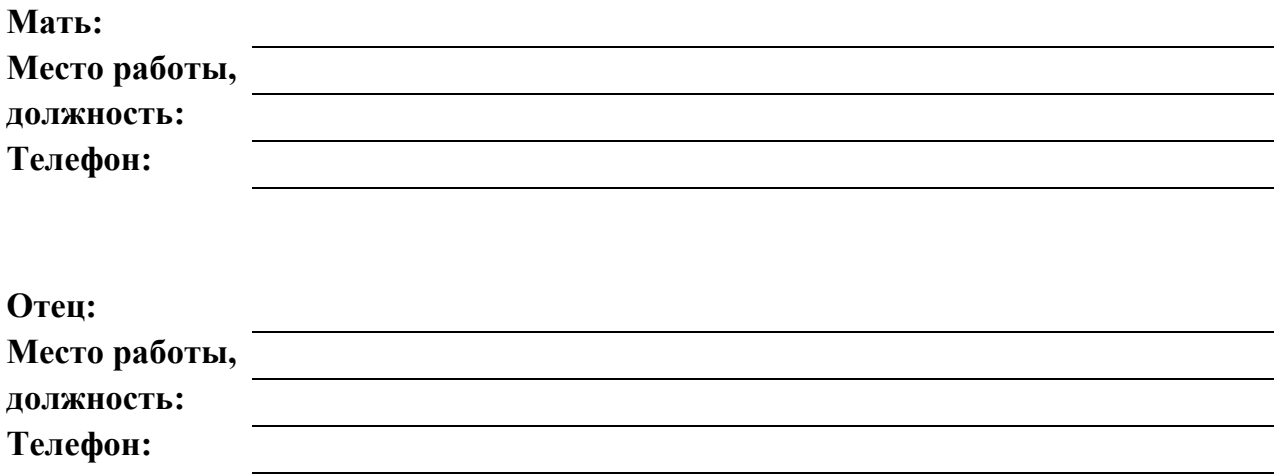

**Место проведения** 

**дуального обучения: Адрес:**

ОГАПОУ «Белгородский индустриальный

колледж»

г. Белгород просп. Б. Хмельницкого, д. 80

**Отрасль:**

**Период дуального обучения:** с «\_\_\_\_\_» января 2018 г. по «\_\_\_\_\_\_» февраля 2018 г.

#### **Сведения о наставнике: Сведения о кураторе:**

**место работы место работы**

**фамилия, имя, отчество фамилия, имя, отчество** преподаватель **должность** ОГАПОУ «Белгородский индустриальный колледж»

#### **Сведения о кураторе:**

**фамилия, имя, отчество** преподаватель **должность** ОГАПОУ «Белгородский индустриальный колледж» **место работы**

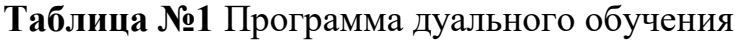

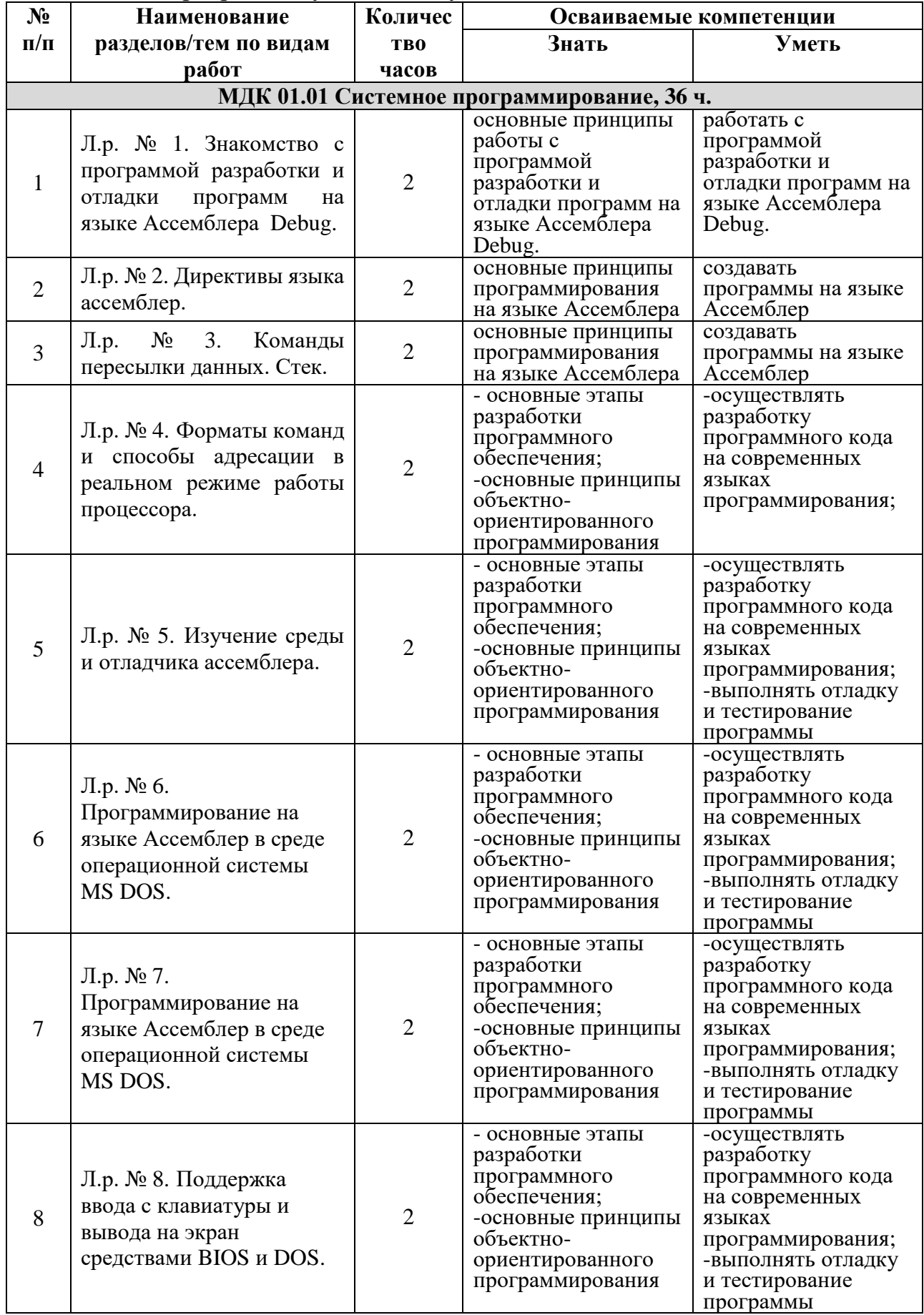

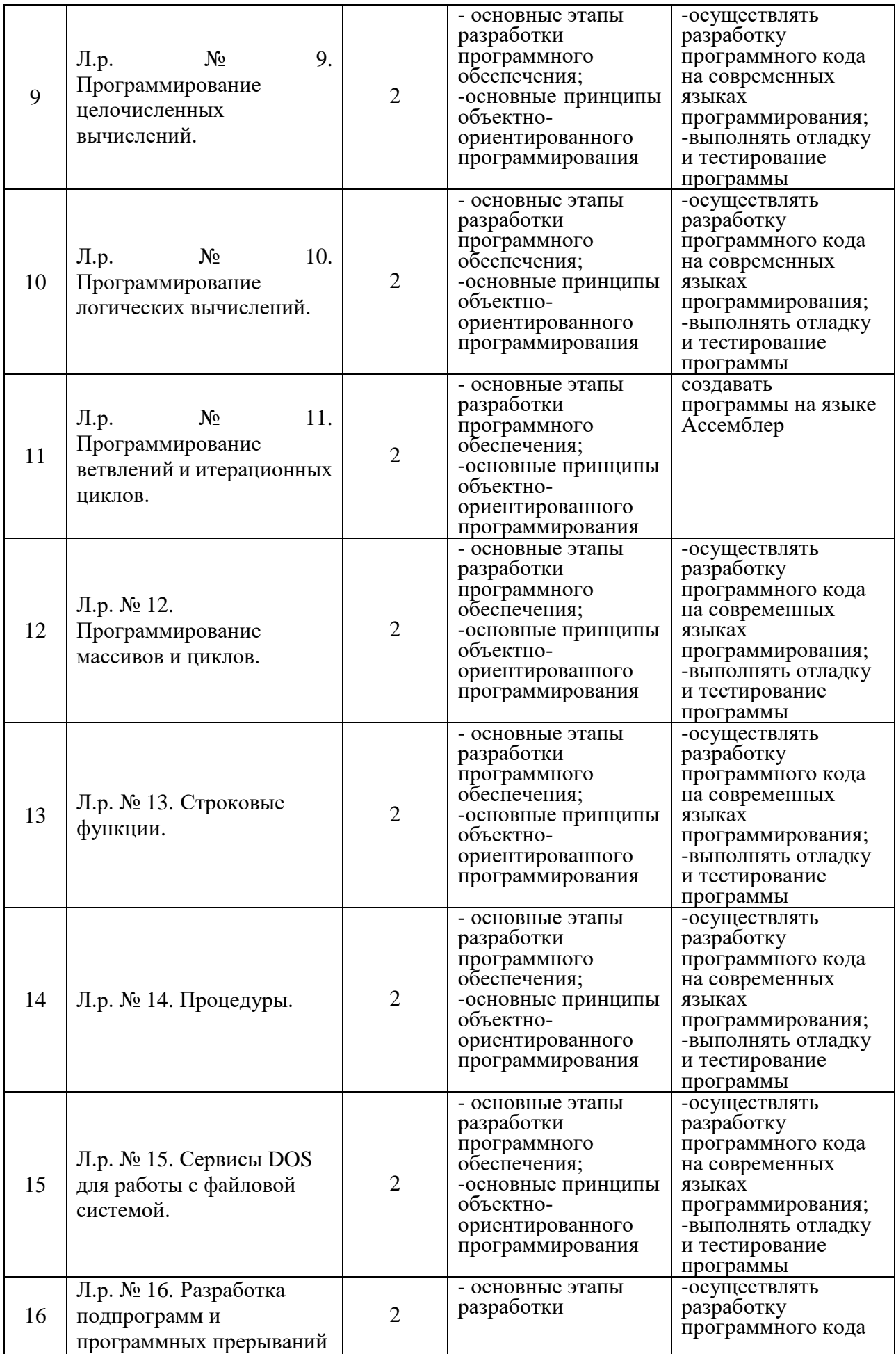

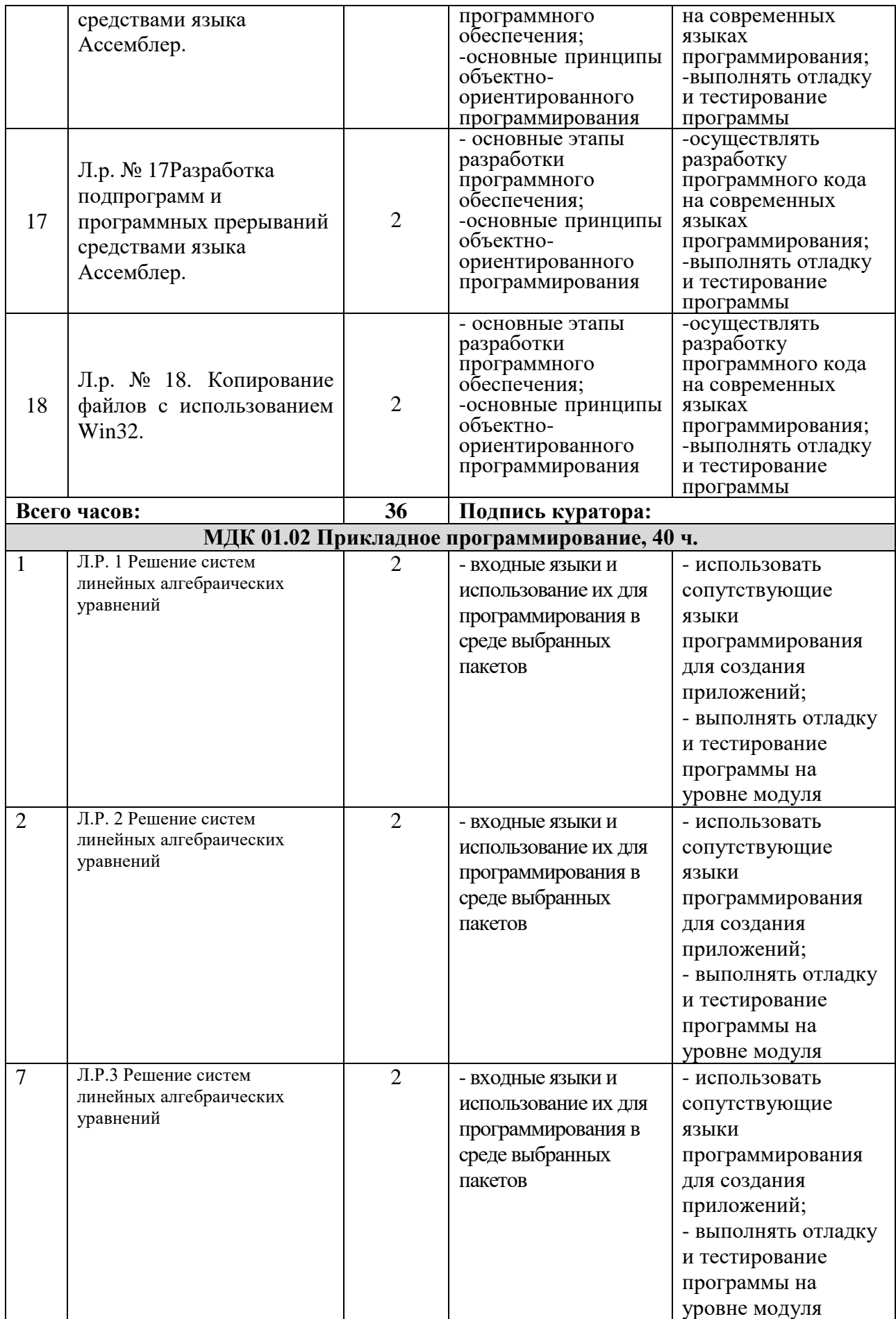

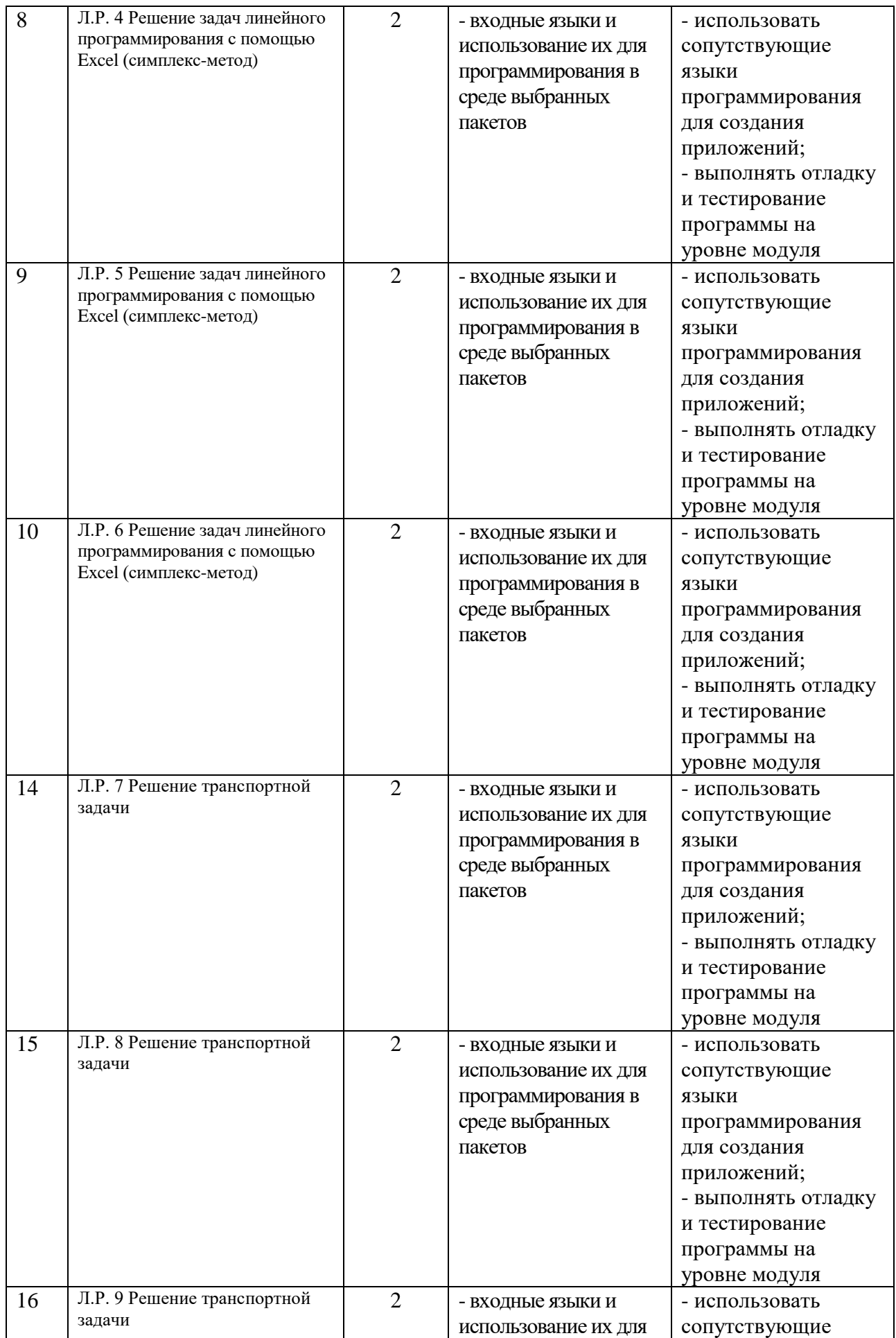

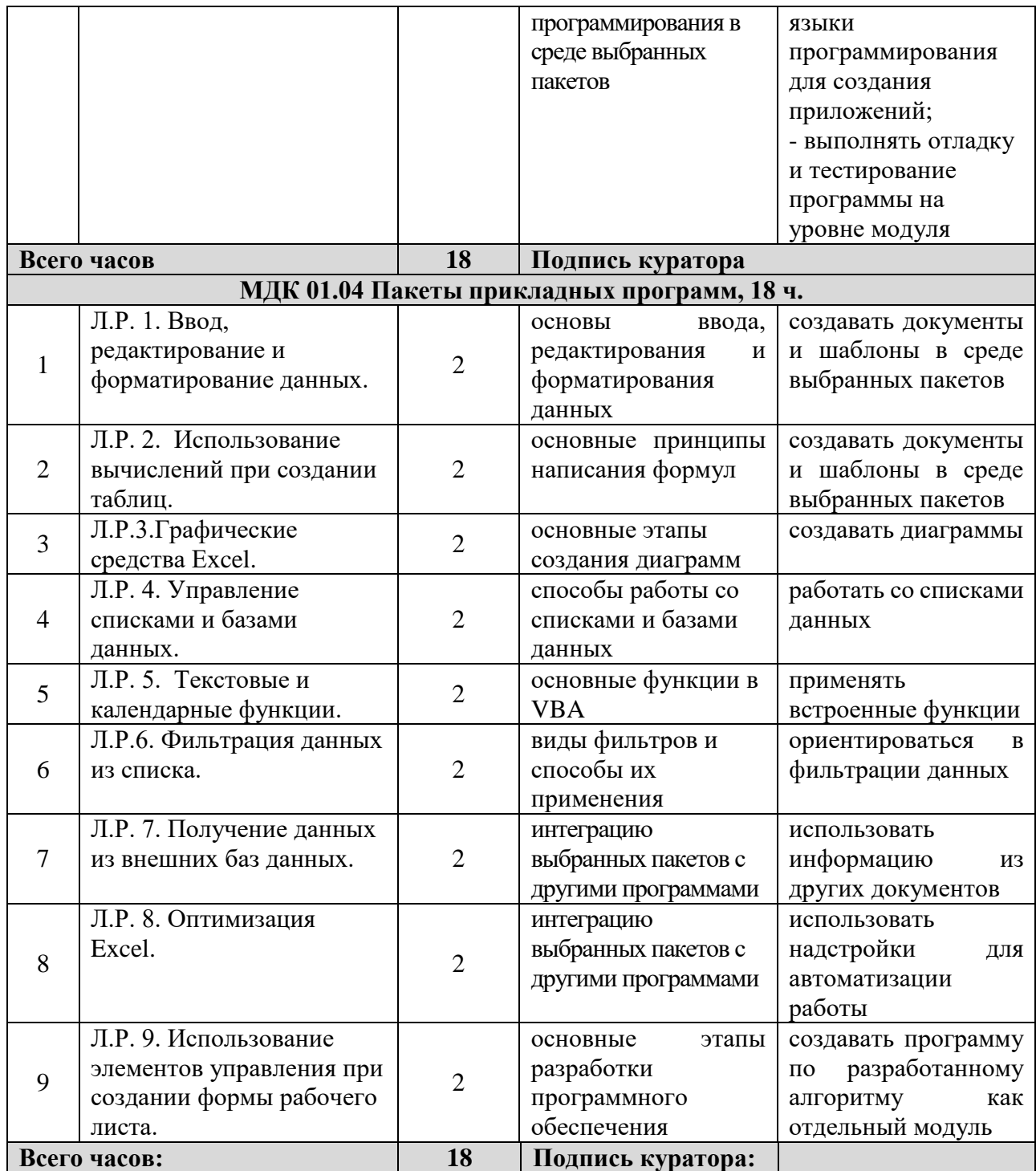

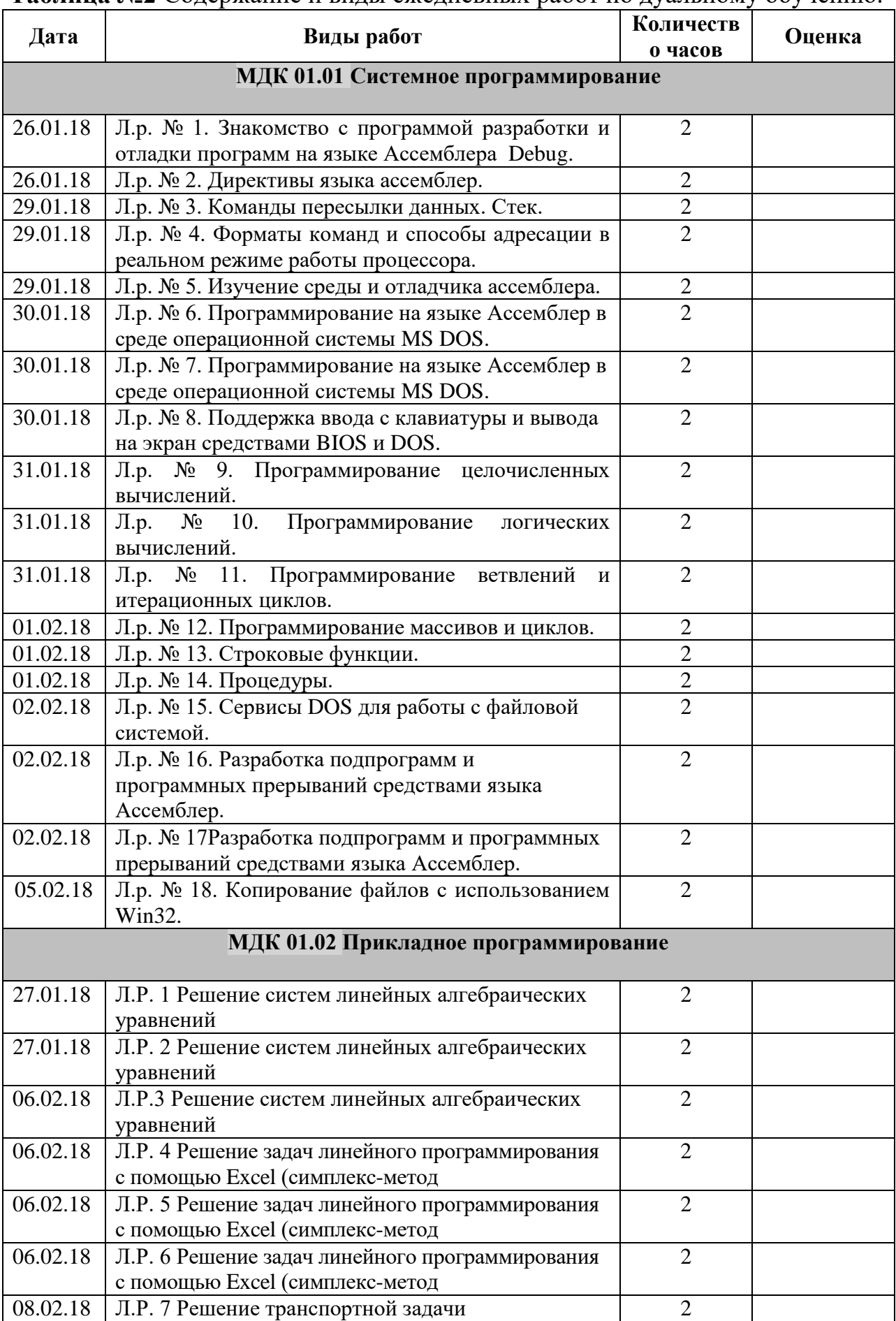

**Таблица №2** Содержание и виды ежедневных работ по дуальному обучению.

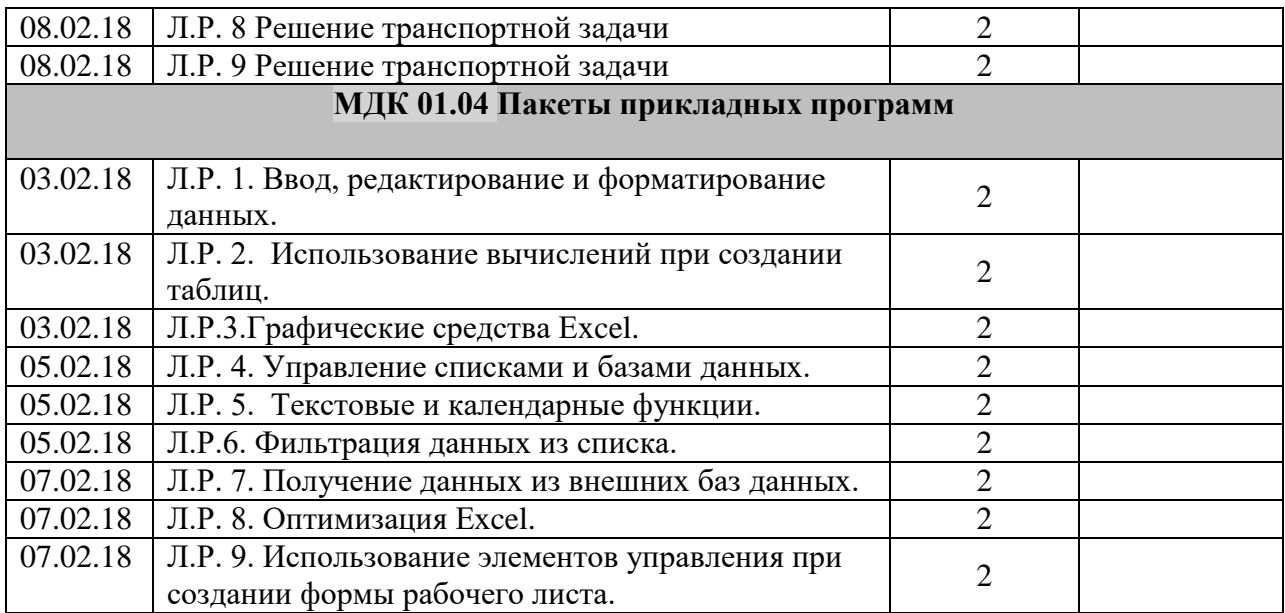

/

Подпись куратора:

Подпись куратора: /

Подпись наставника:  $\frac{1}{2}$  /

#### **Таблица №3**

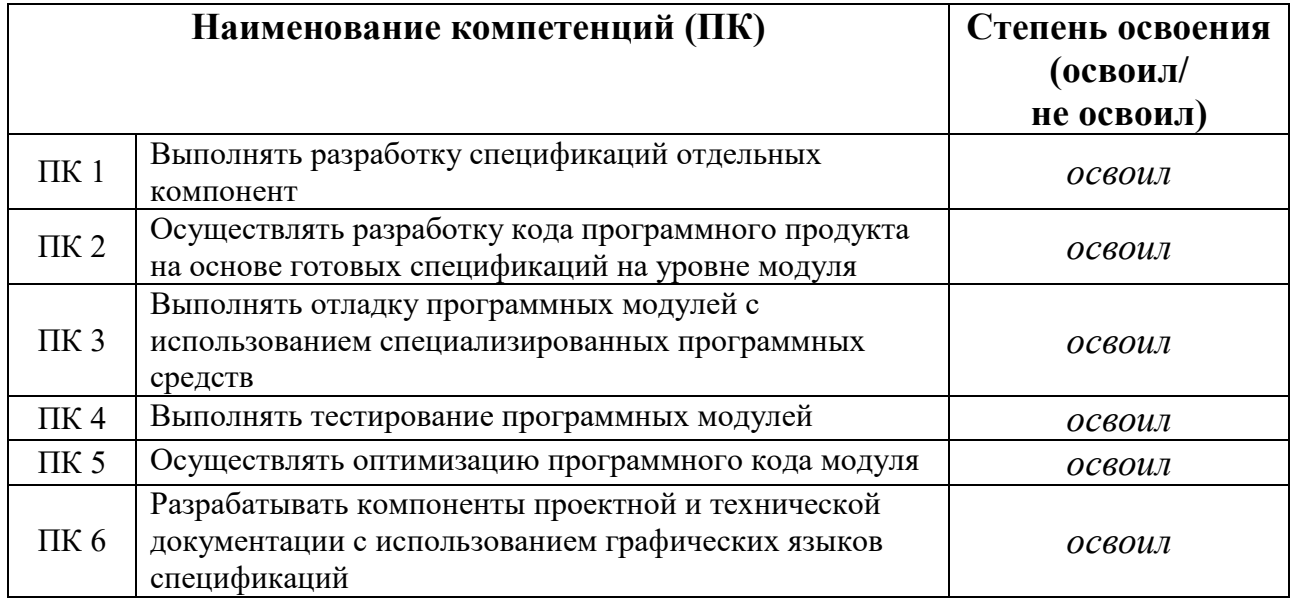

*Приложение 3*

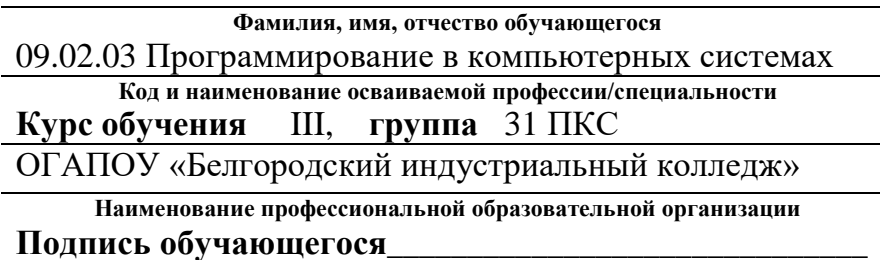

# **ДНЕВНИК дуального обучения**

за <u>\_\_\_3</u>\_\_\_ курс 2017-2018 учебного года

**Родители (законные представители) несовершеннолетнего обучающегося:**

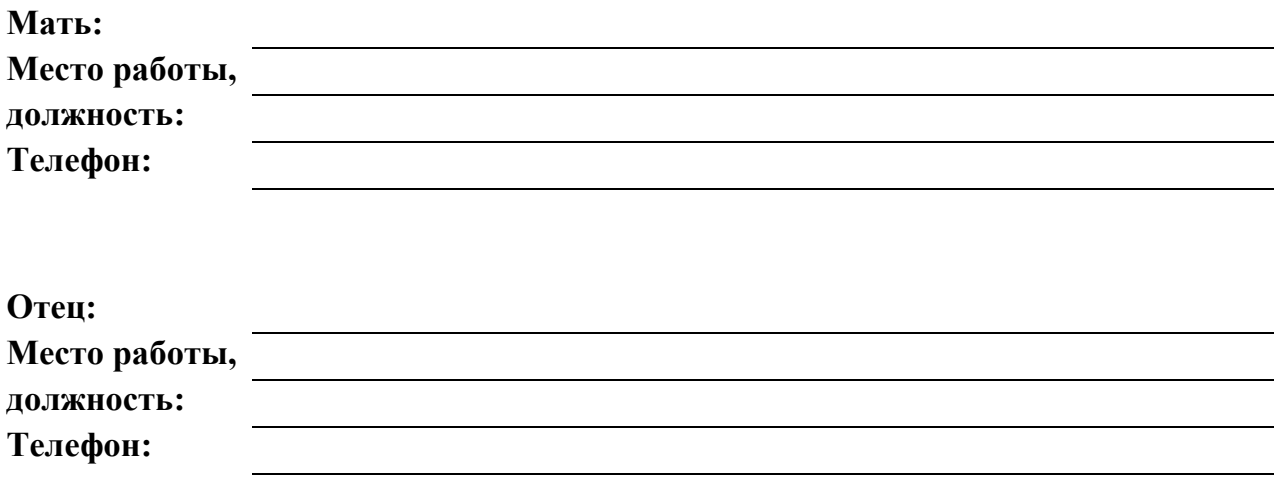

ОГАПОУ «Белгородский индустриальный

**Место проведения дуального обучения:**

**Адрес:**

колледж»

г. Белгород просп. Б. Хмельницкого, д. 80

#### **Отрасль:**

**Период дуального обучения:** с « » 201 г. по « » 201 г.

**Сведения о наставнике: Сведения о кураторе:**

**фамилия, имя, отчество фамилия, имя, отчество** преподаватель **должность должность** ОГАПОУ «Белгородский индустриальный колледж»

**место работы место работы**

### Таблица №1 Программа дуального обучения

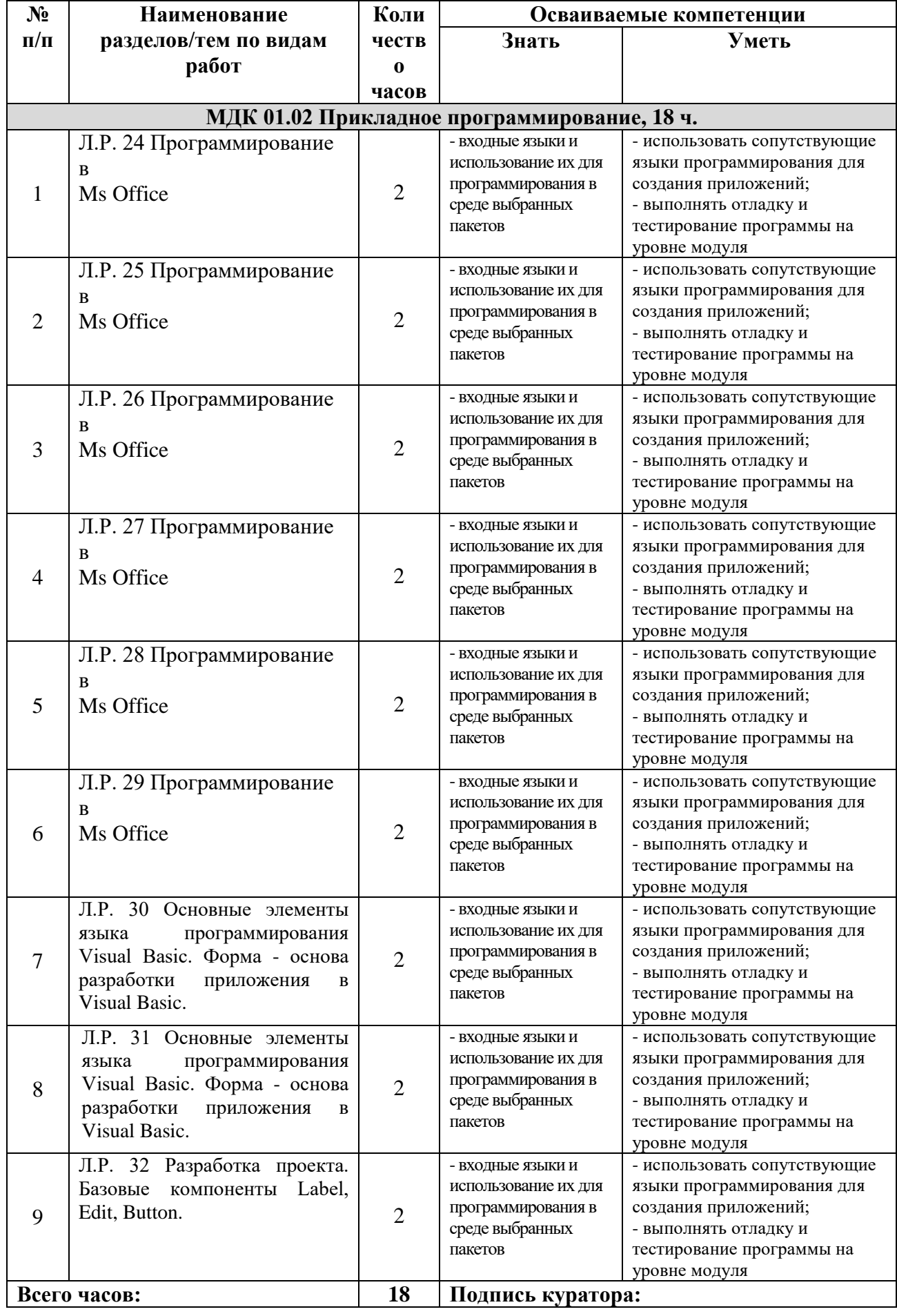

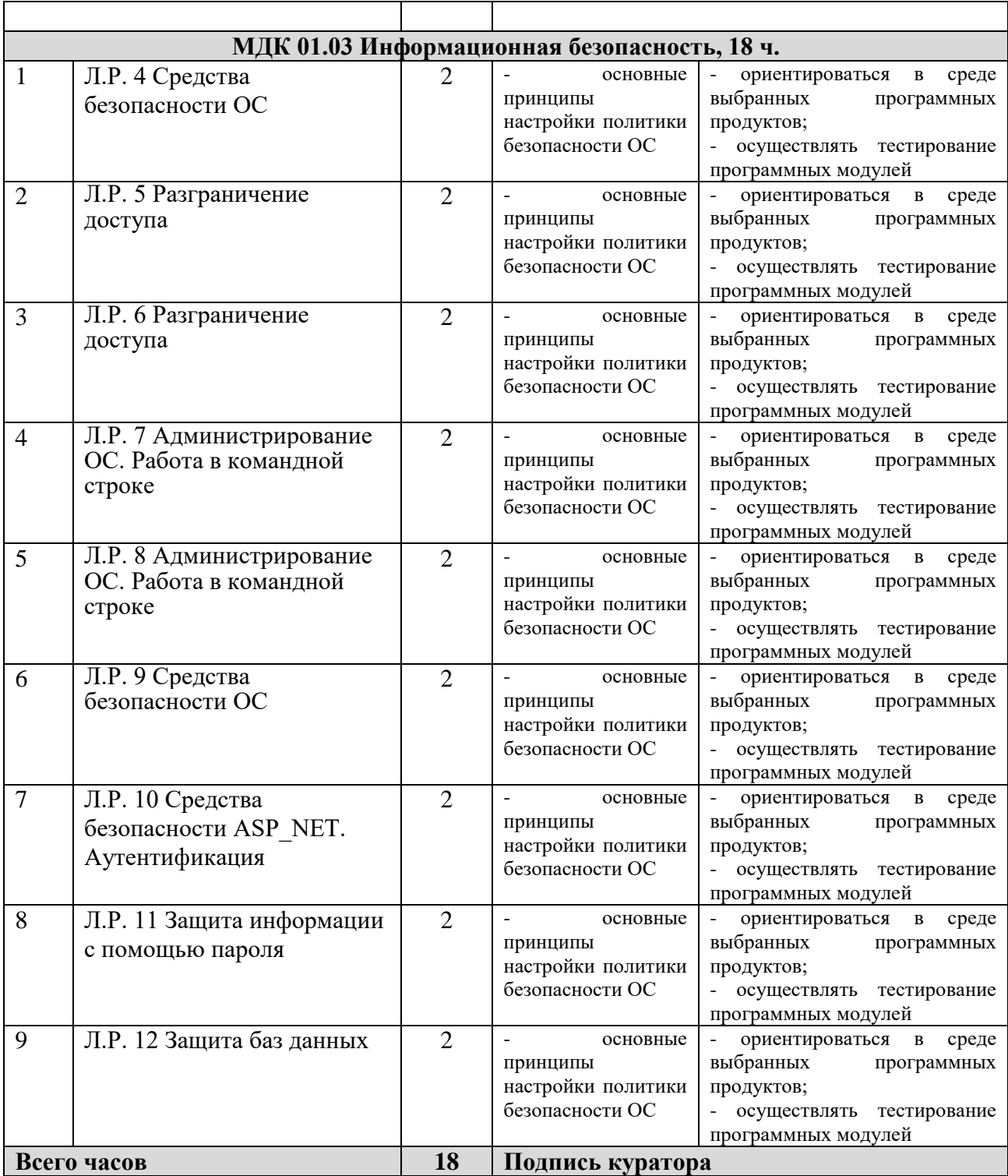

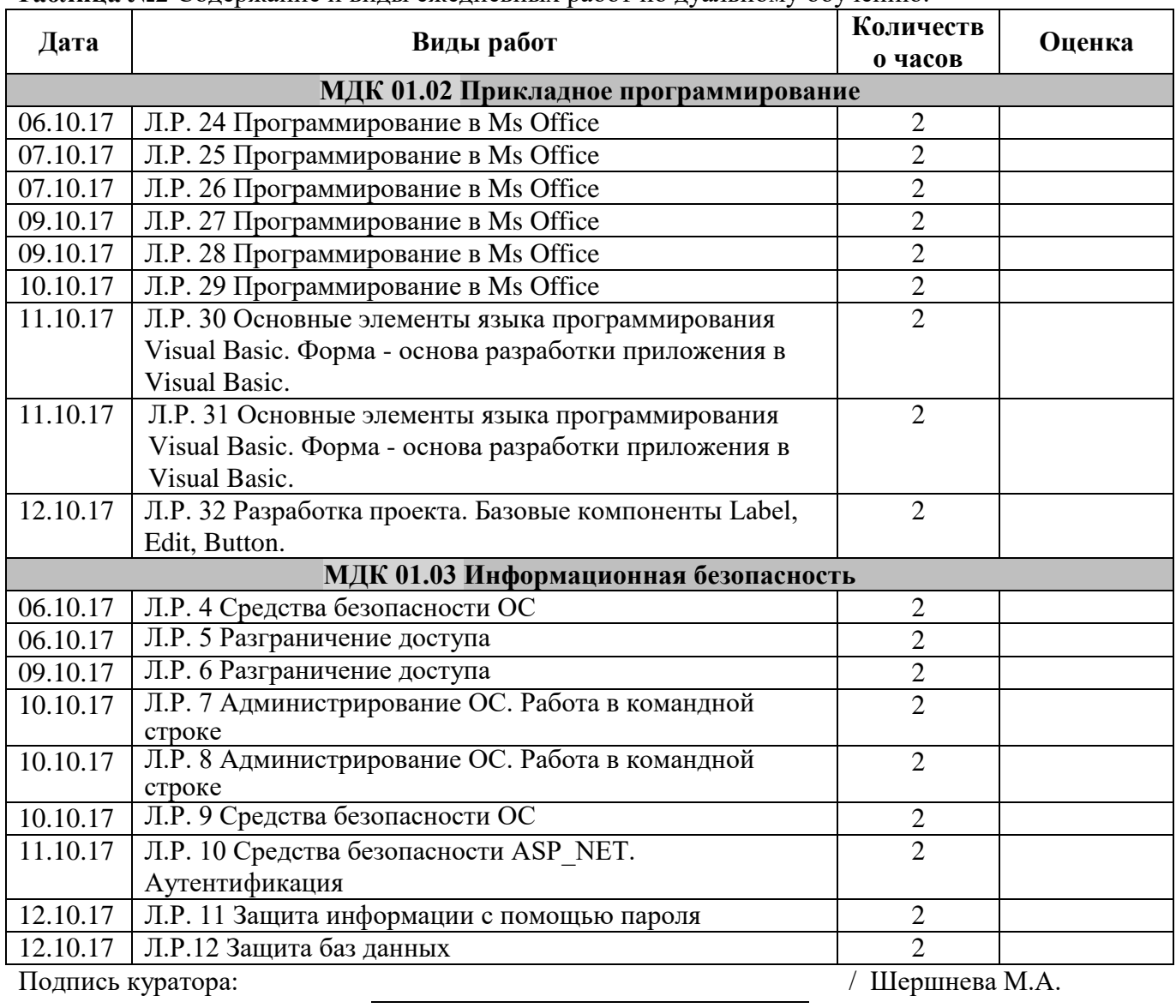

**Таблица №2** Содержание и виды ежедневных работ по дуальному обучению.

Подпись наставника: \_\_\_\_\_\_\_\_\_\_\_\_\_\_\_\_\_\_\_\_\_\_\_ / Солдатенко М.Н.

**Таблица №3**

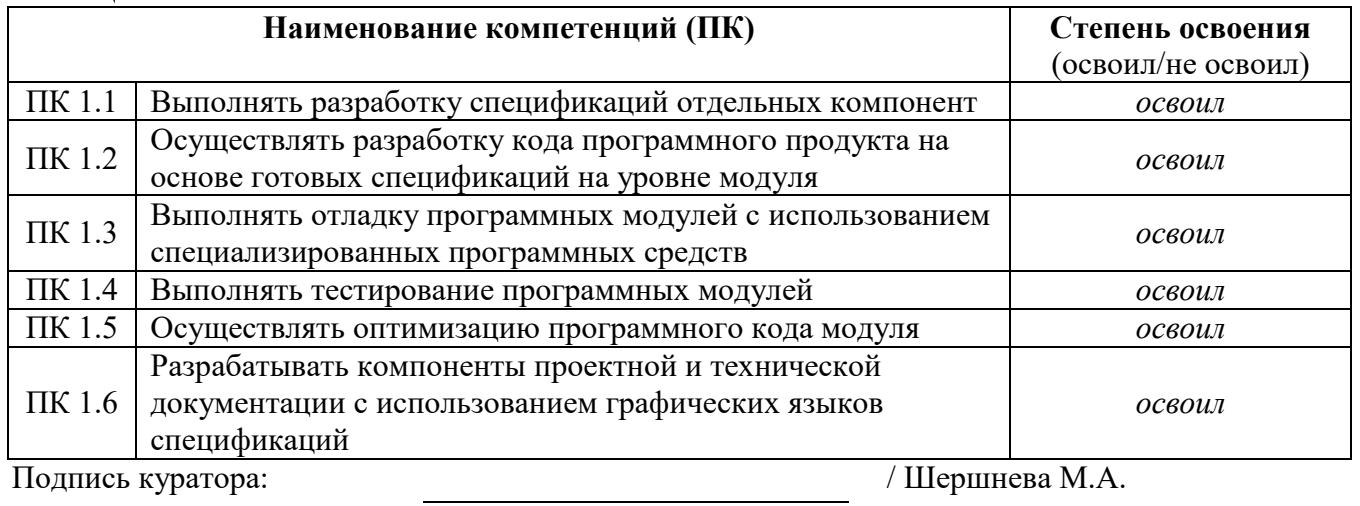

*Приложение 4*

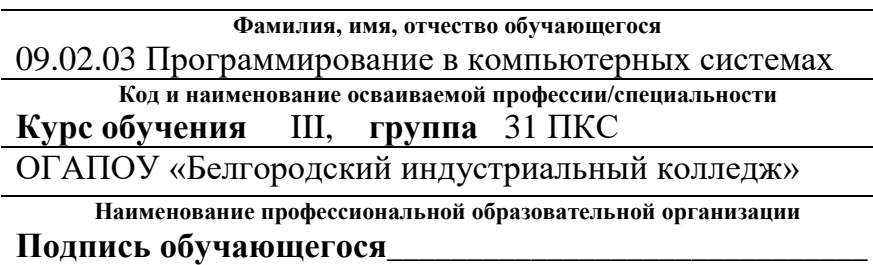

# **ДНЕВНИК Учебной практики**

**УП. 01 Разработка программных модулей программного обеспечения для компьютерных** 

**систем**

за <u>3</u> курс 201<sub>-</sub>-201

учебного года

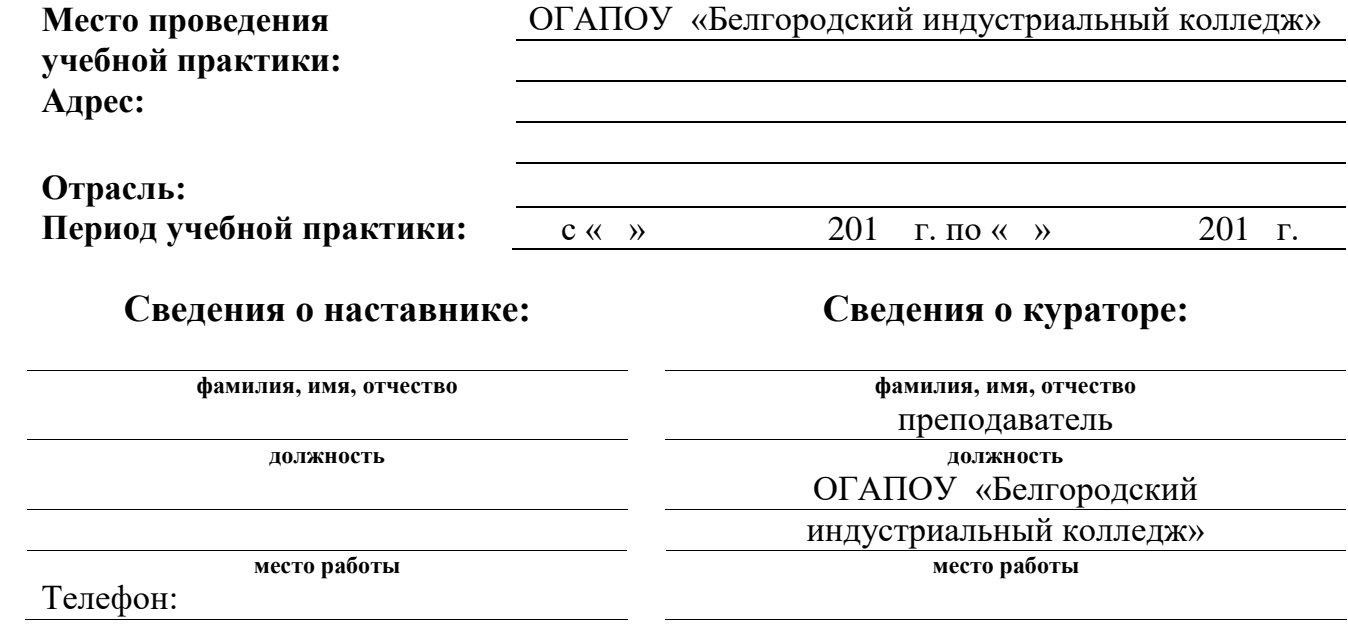

 $\overline{a}$ ÷.

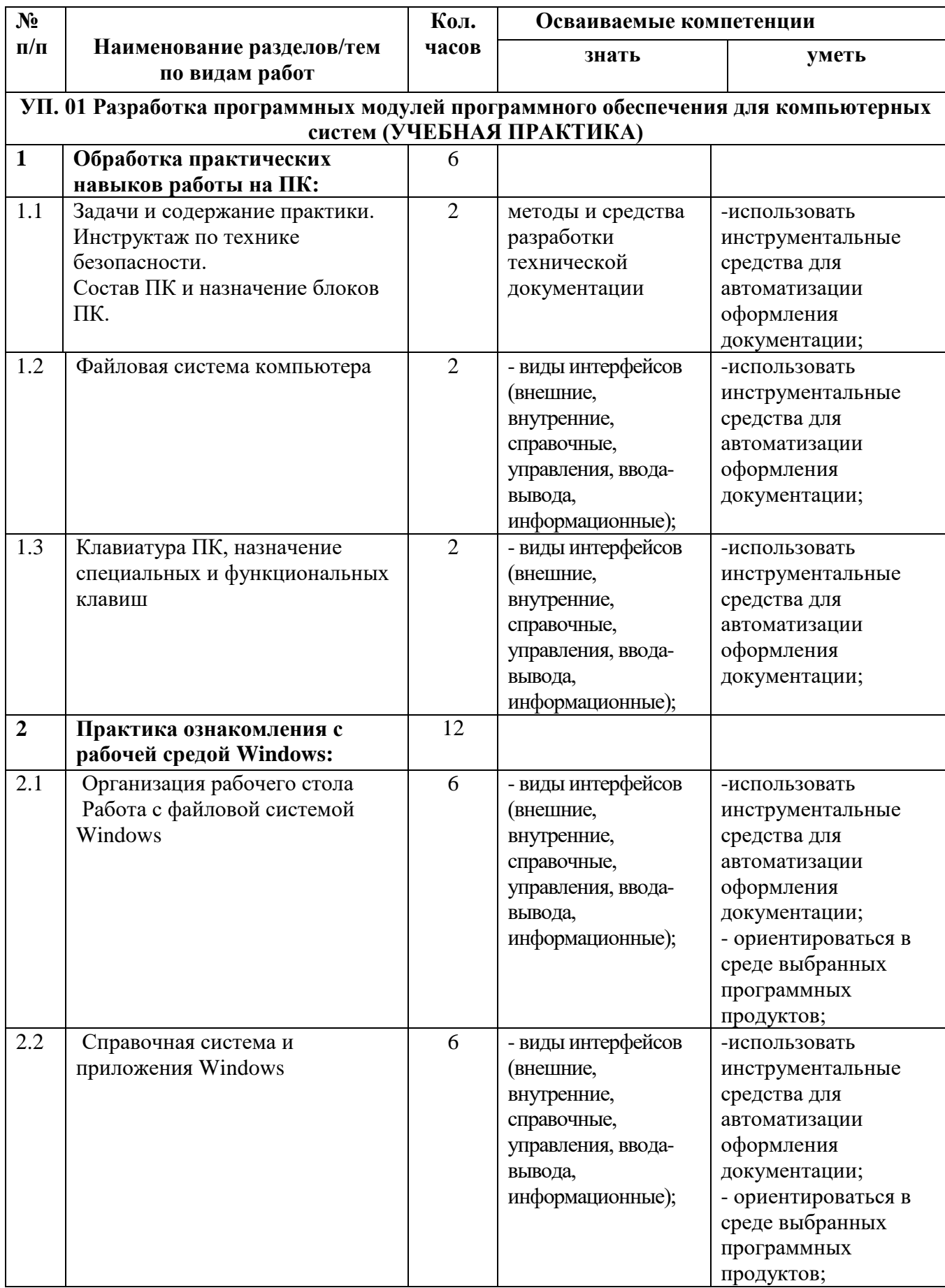

**Таблица №1**. Программа учебной практики*.* 

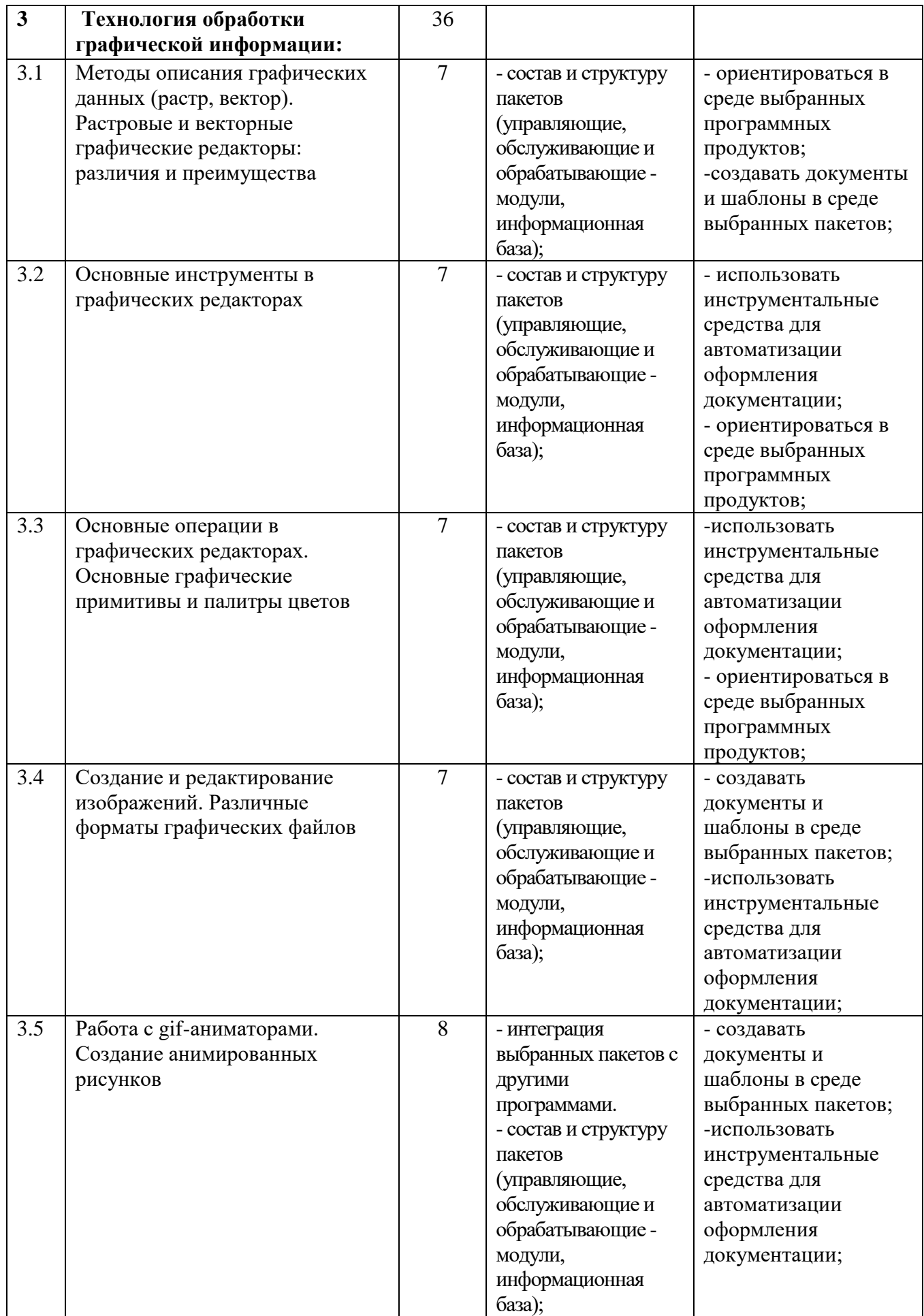

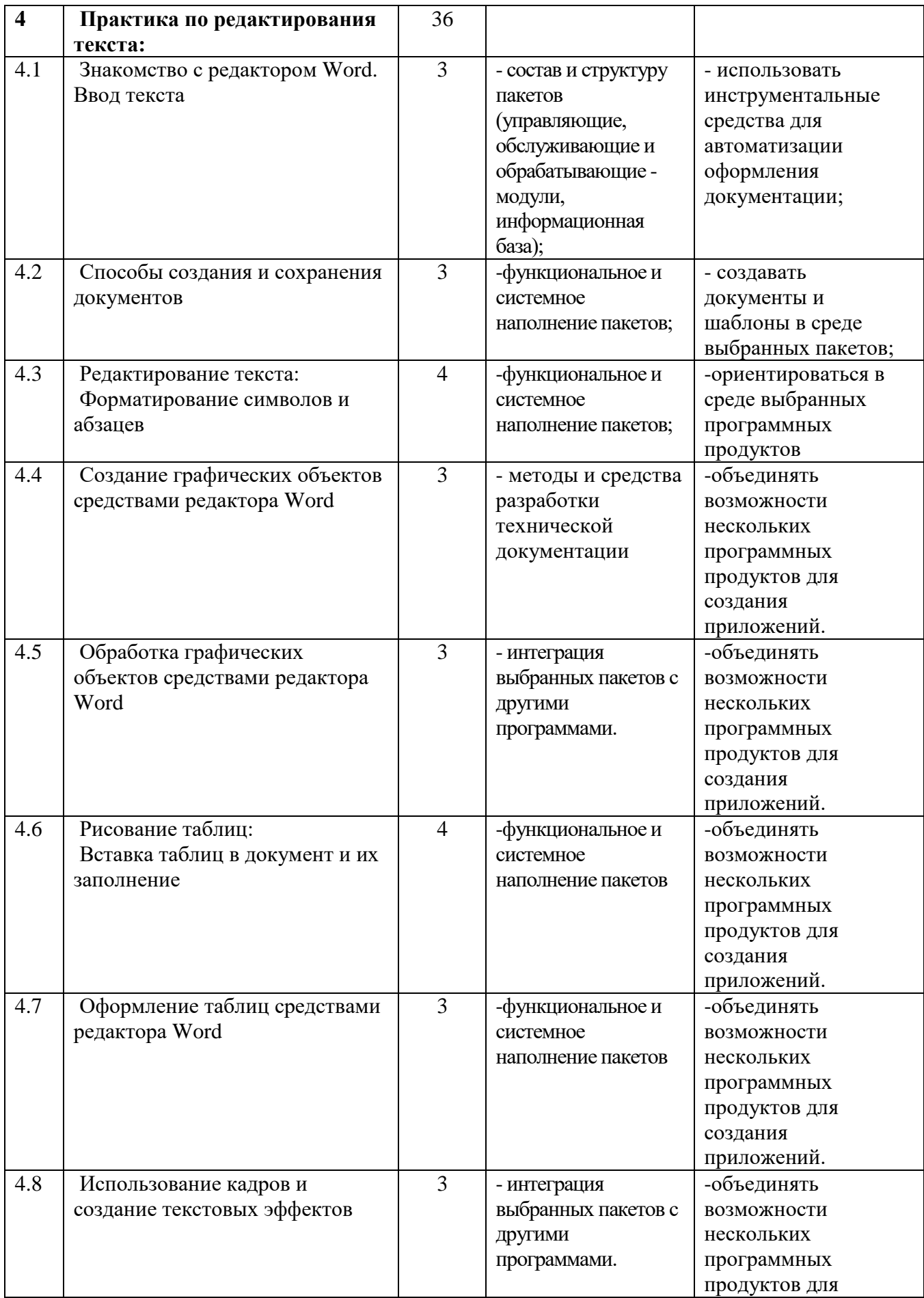

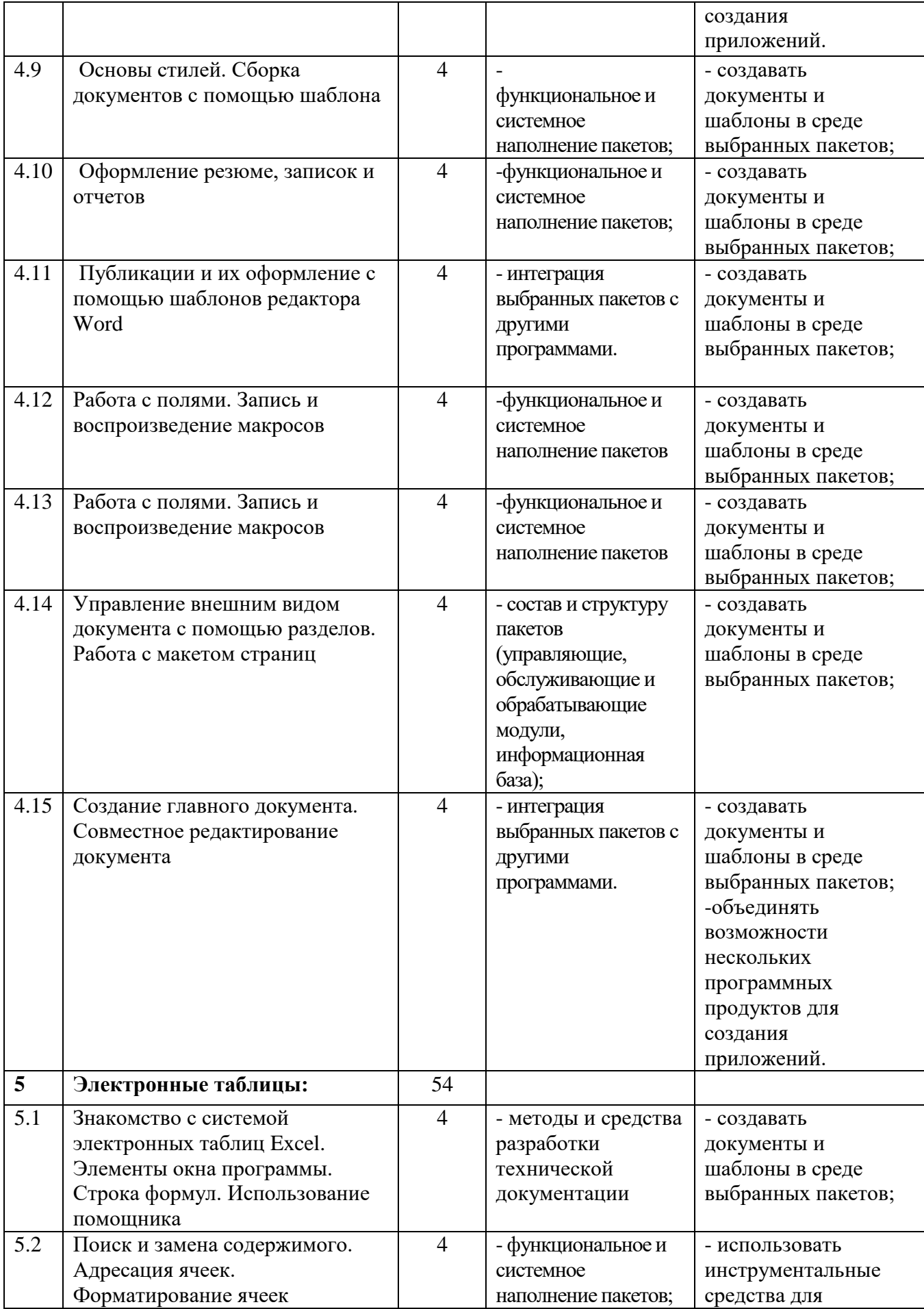

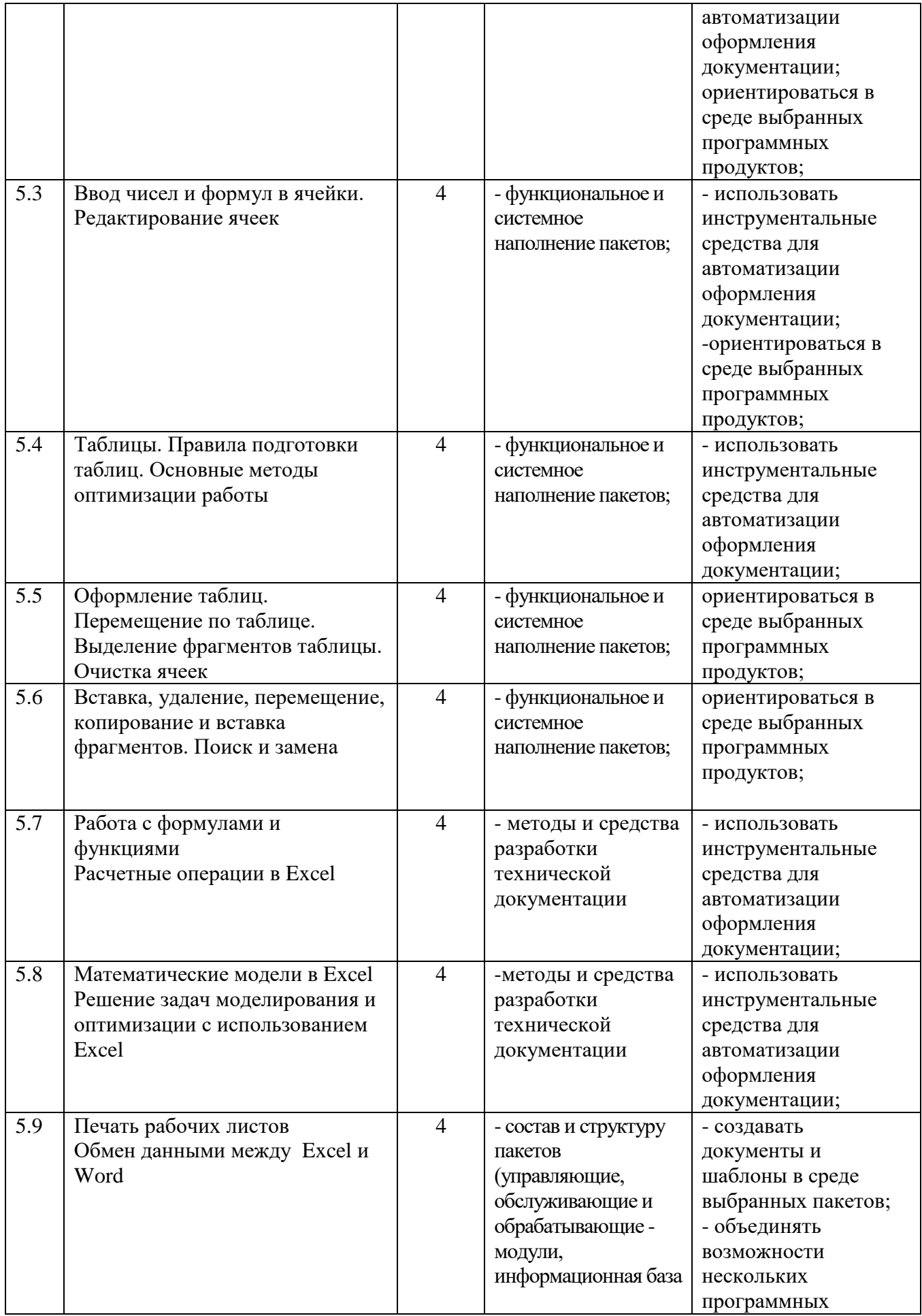

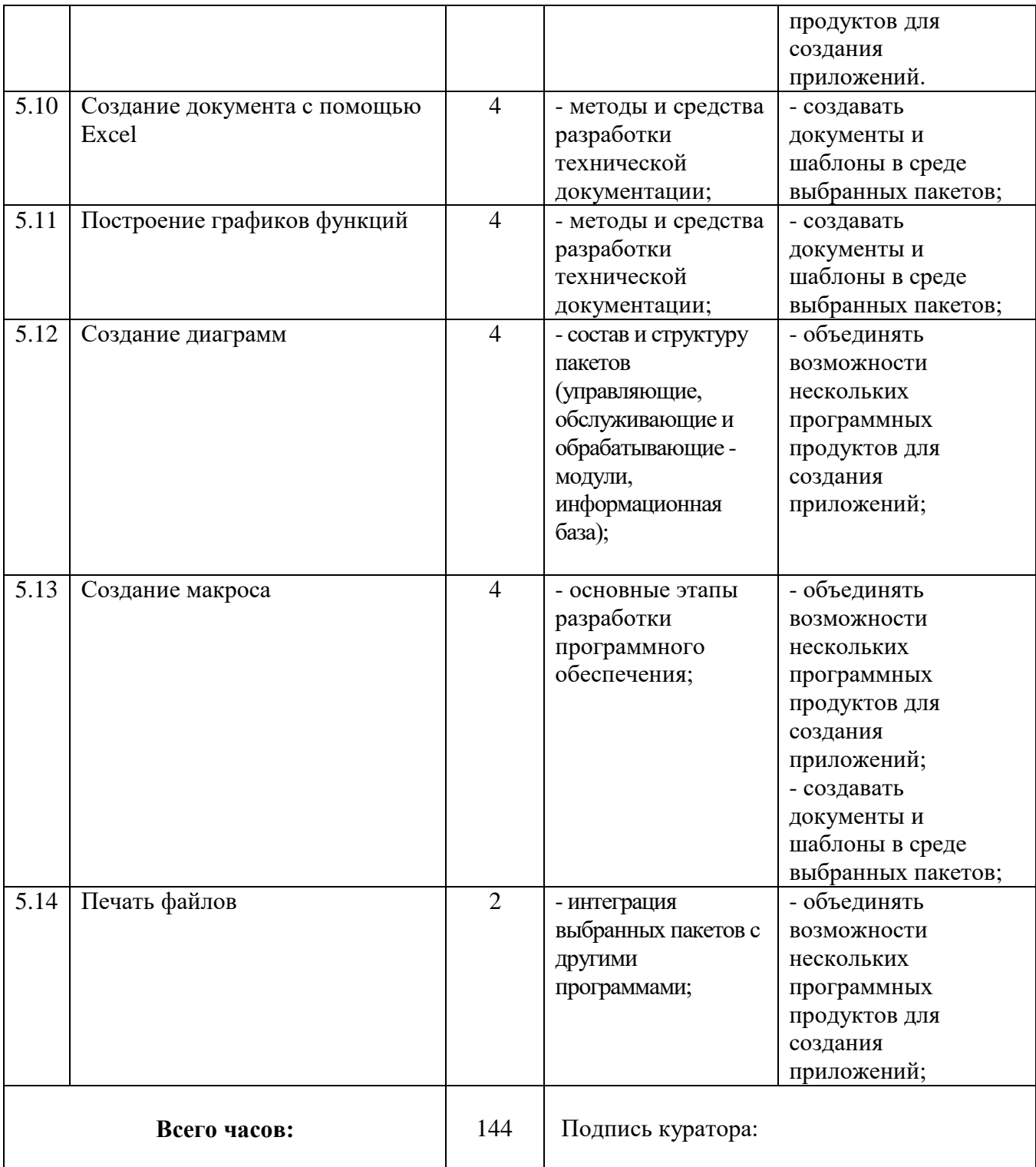

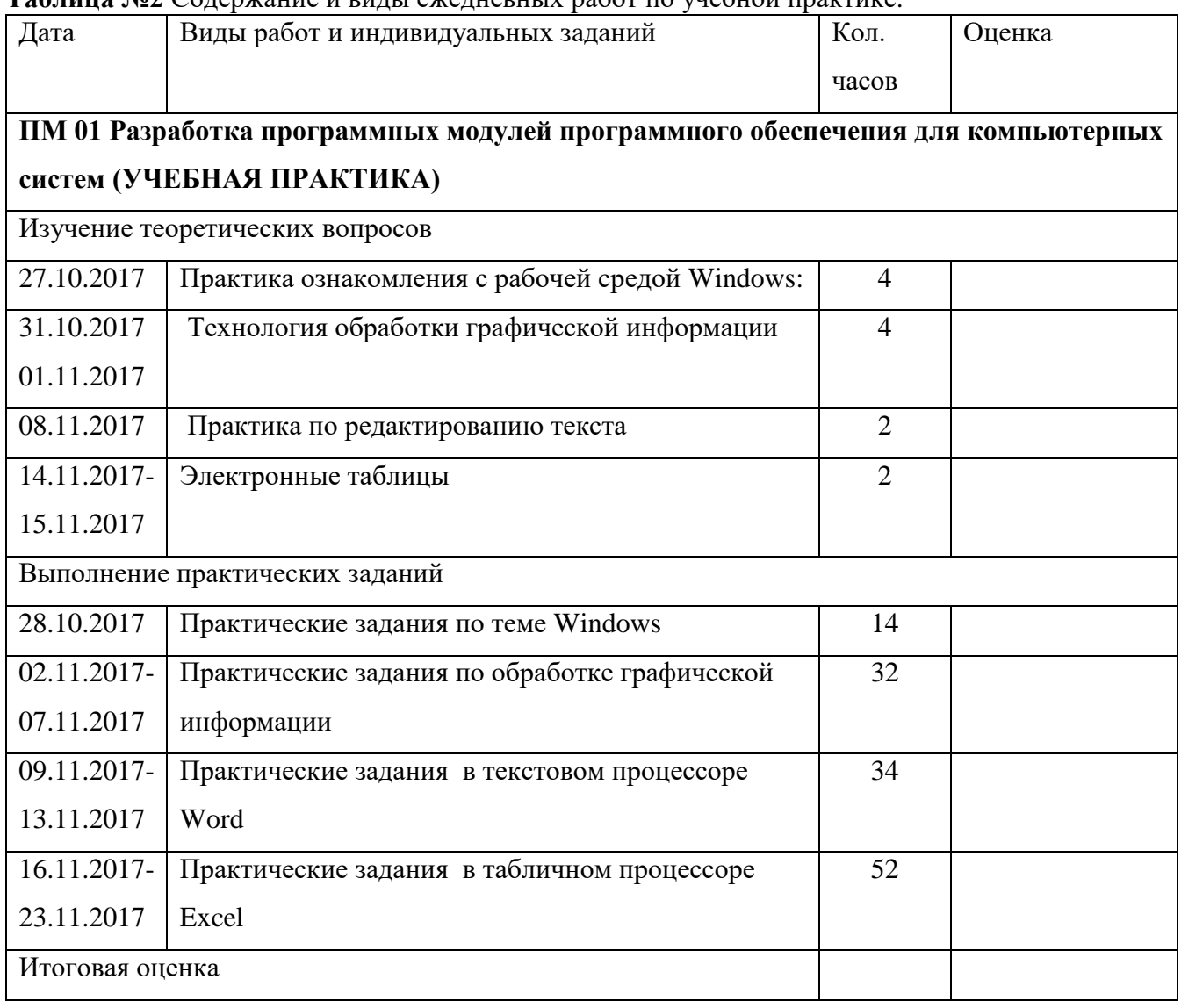

**Таблица №2** Содержание и виды ежедневных работ по учебной практике.

Подпись куратора: /

#### **Таблица №3**

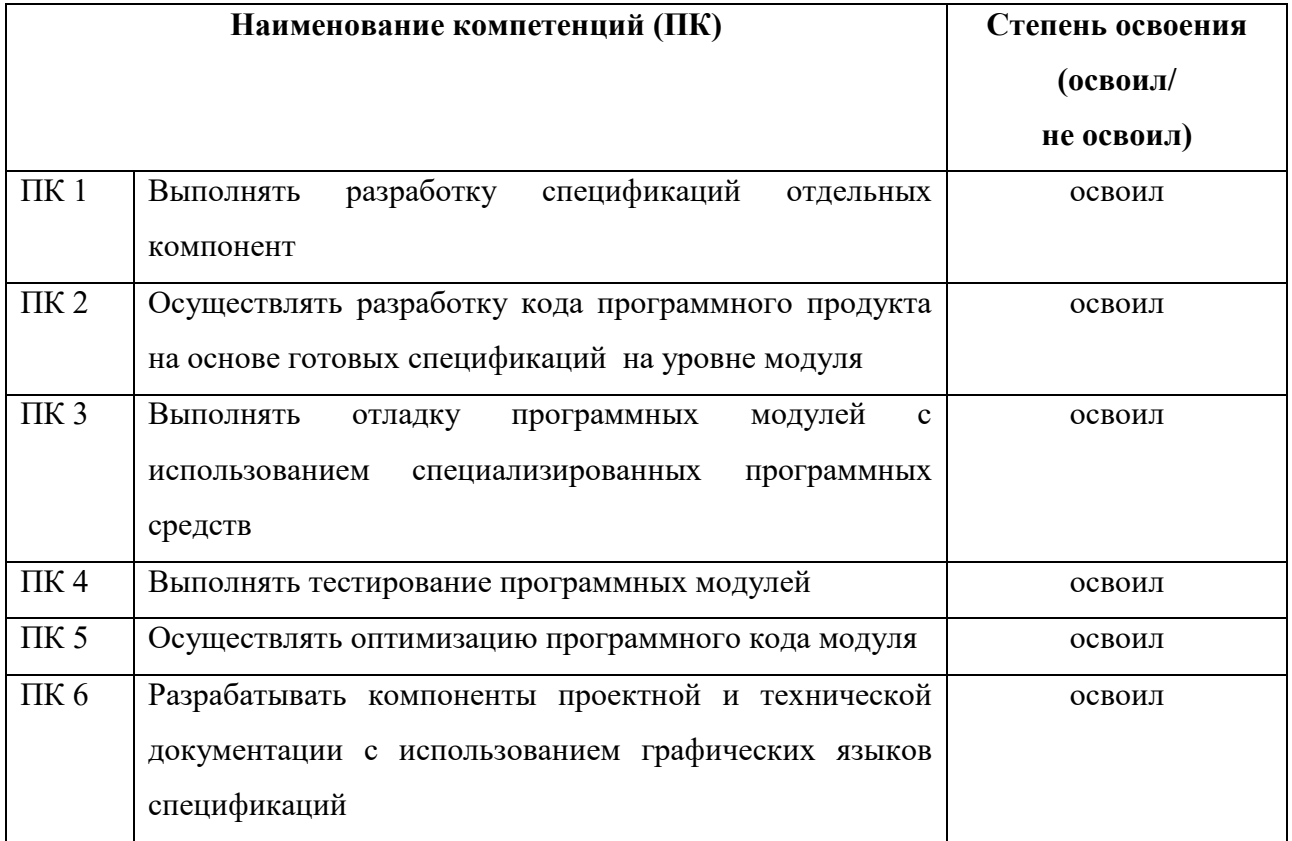

Подпись куратора: /

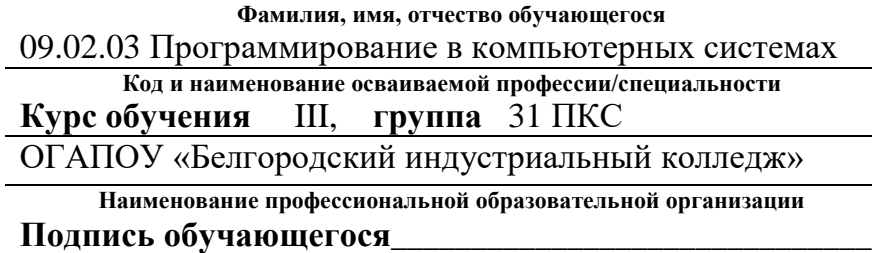

**ДНЕВНИК** 

# **Производственной практики ПП01**

за \_\_\_\_\_\_\_ курс 201\_\_-201\_\_\_ учебного года

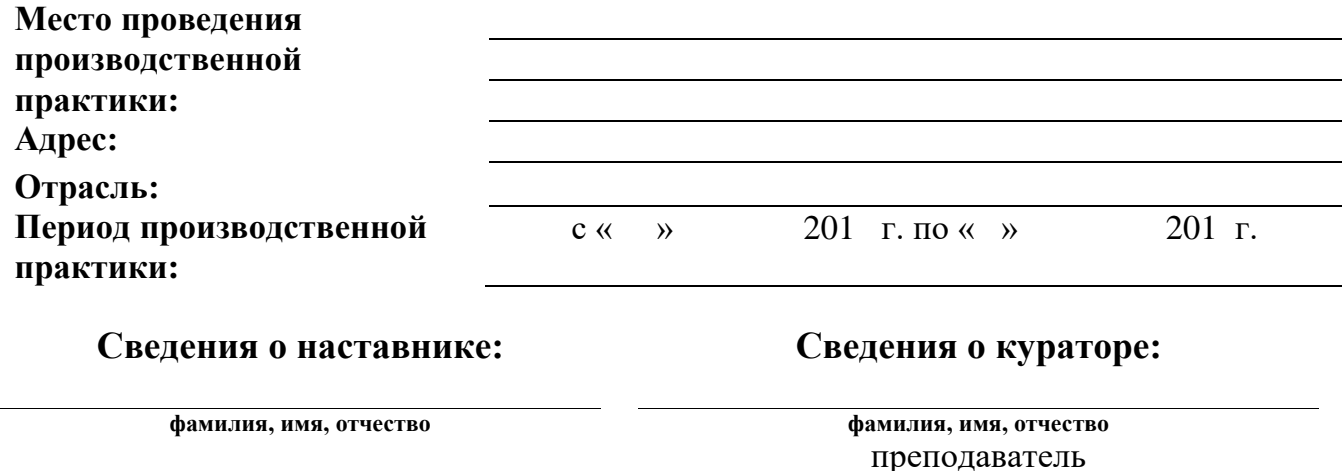

**должность должность**

**место работы**

Телефон:

преподаватель

ОГАПОУ «Белгородский

индустриальный колледж»

**место работы**

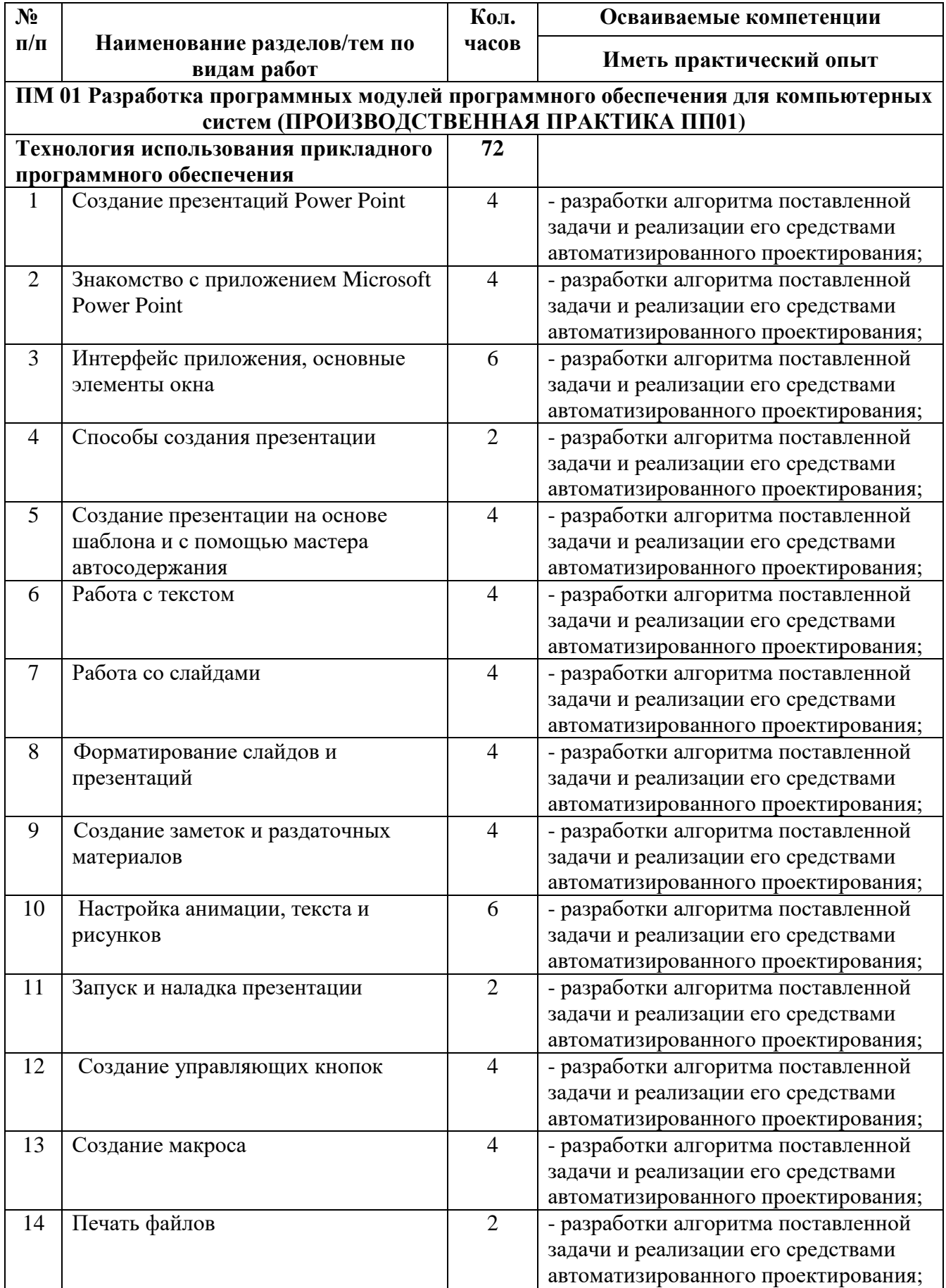

**Таблица №1**. Программа производственной практики*.* 

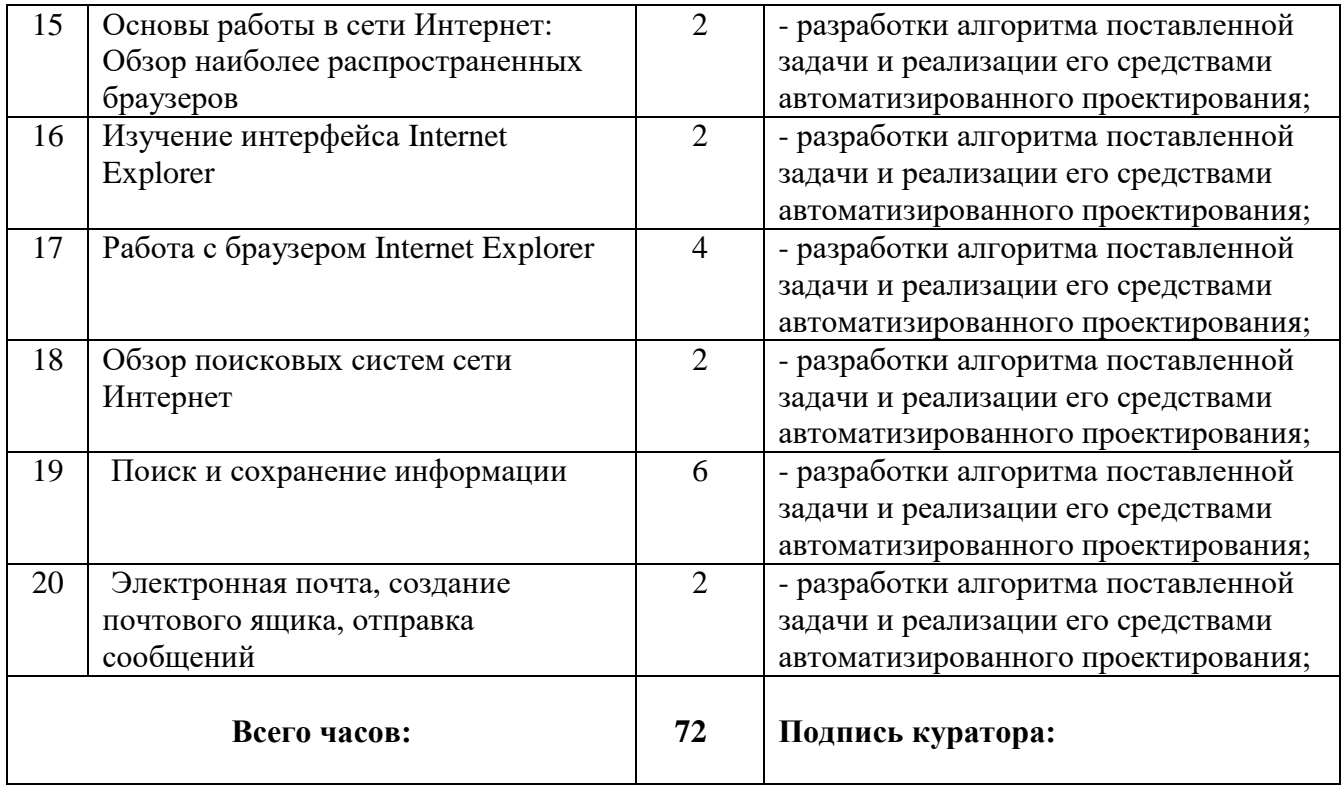

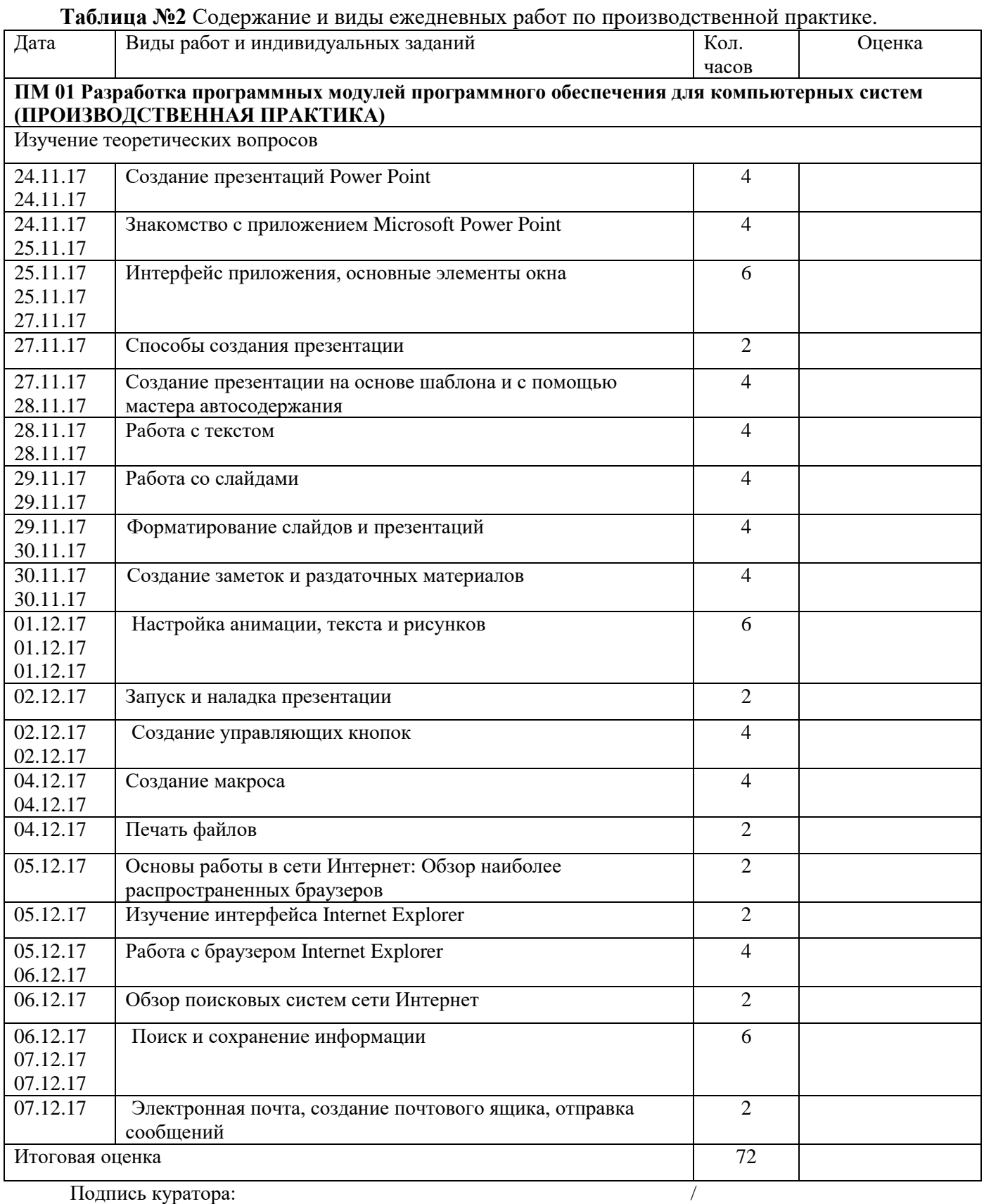

Подпись наставника: \_\_\_\_\_\_\_\_\_\_\_\_\_\_\_\_\_\_\_\_\_\_\_\_\_\_ /\_\_\_\_\_\_\_\_\_\_\_\_\_\_\_

#### Таблица №3

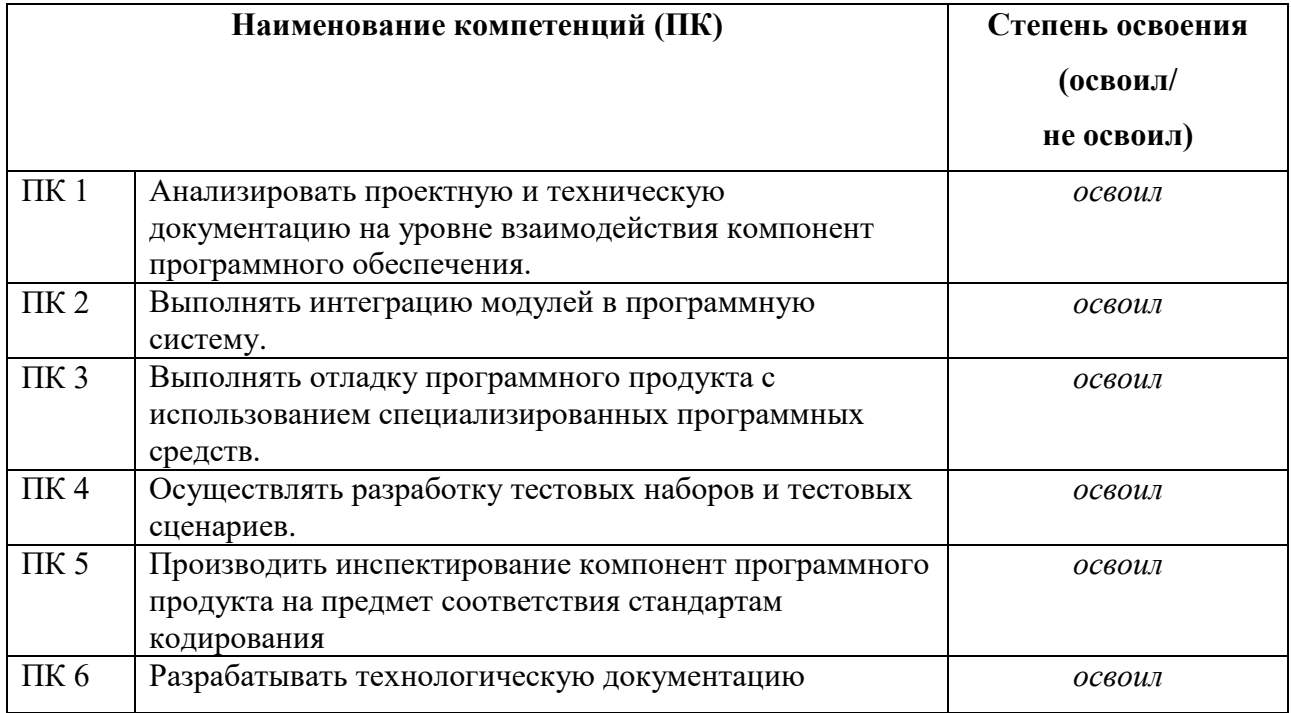

Подпись куратора:

Подпись наставника:

 $M.\Pi.$ 

 $\overline{\phantom{a}}$  . The contract of  $\overline{\phantom{a}}$ 

 $\frac{1}{2}$  . The contract of the contract of  $\frac{1}{2}$  ,  $\frac{1}{2}$  ,  $\frac{1}{2}$  ,  $\frac{1}{2}$  ,  $\frac{1}{2}$  ,  $\frac{1}{2}$  ,  $\frac{1}{2}$  ,  $\frac{1}{2}$  ,  $\frac{1}{2}$  ,  $\frac{1}{2}$  ,  $\frac{1}{2}$  ,  $\frac{1}{2}$  ,  $\frac{1}{2}$  ,  $\frac{1}{2}$  ,  $\frac{1}{2}$ 

 $\begin{picture}(20,20)(-0.0,0.0) \put(0,0){\line(1,0){10}} \put(15,0){\line(1,0){10}} \put(15,0){\line(1,0){10}} \put(15,0){\line(1,0){10}} \put(15,0){\line(1,0){10}} \put(15,0){\line(1,0){10}} \put(15,0){\line(1,0){10}} \put(15,0){\line(1,0){10}} \put(15,0){\line(1,0){10}} \put(15,0){\line(1,0){10}} \put(15,0){\line(1,0){10}} \put($